## **HEC MONTRÉAL**

# *Problème d'optimisation de portefeuille en temps discret avec une modélisation Garch*

Par

**Alexandre Prince**

**Science de la gestion**

*Mémoire présenté en vue de l'obtention*

*du grade de maîtrise ès sciences*

(M. Sc.)

Août 2007

c Alexandre Prince, 2007

# **Table des matières**

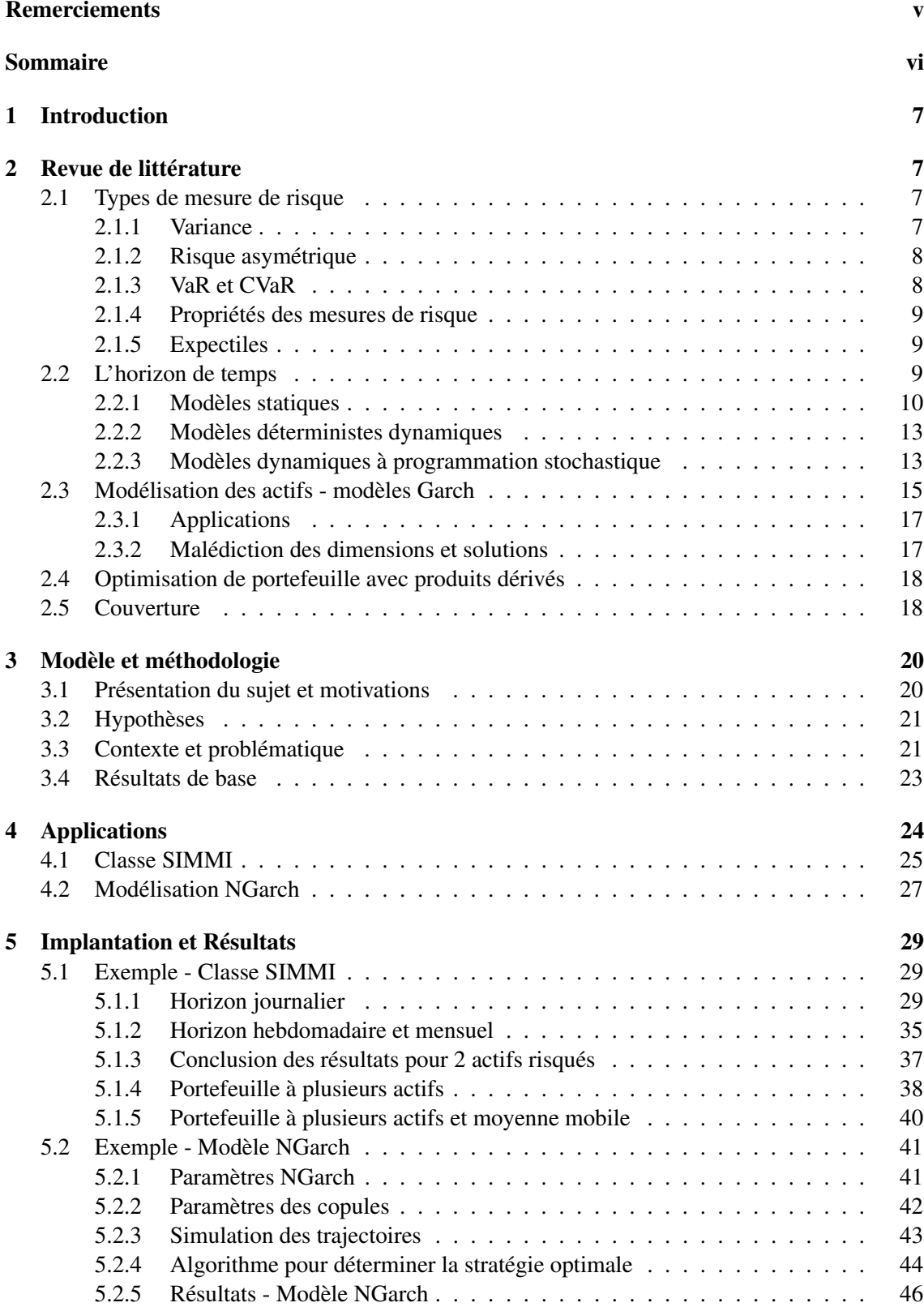

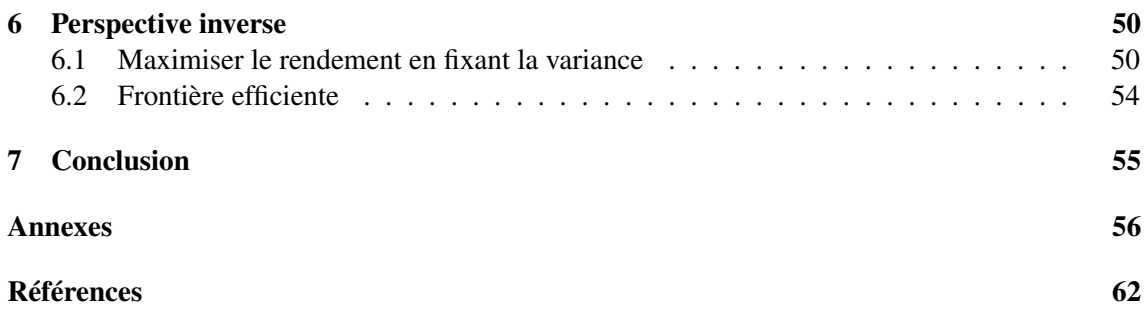

# **Table des figures**

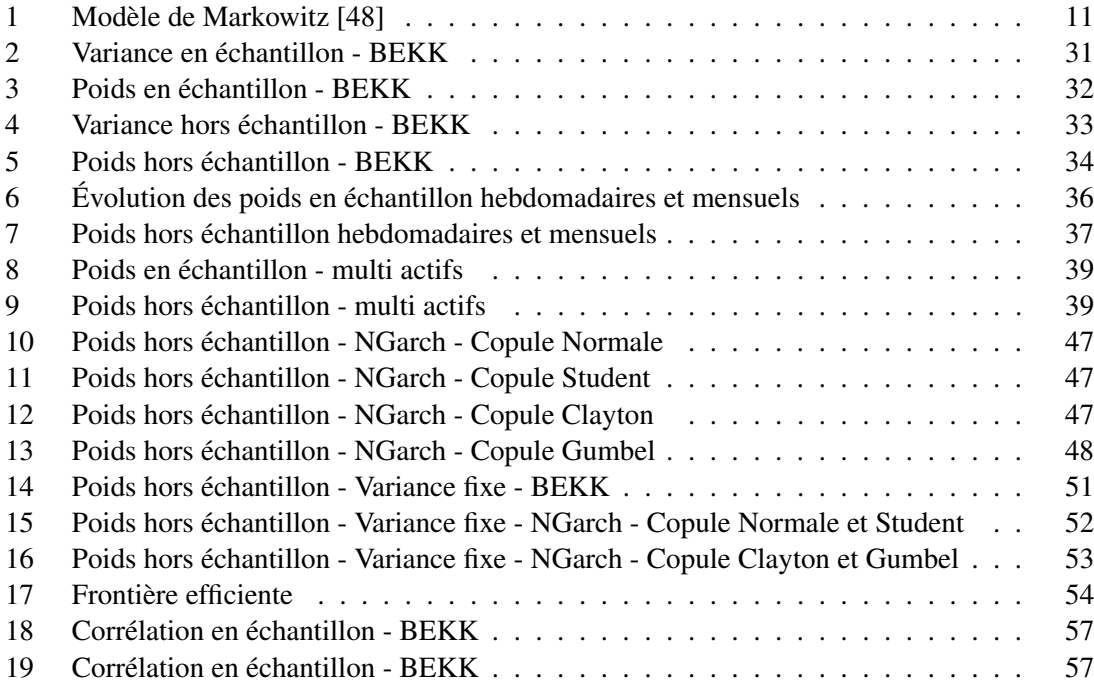

## **Liste des tableaux**

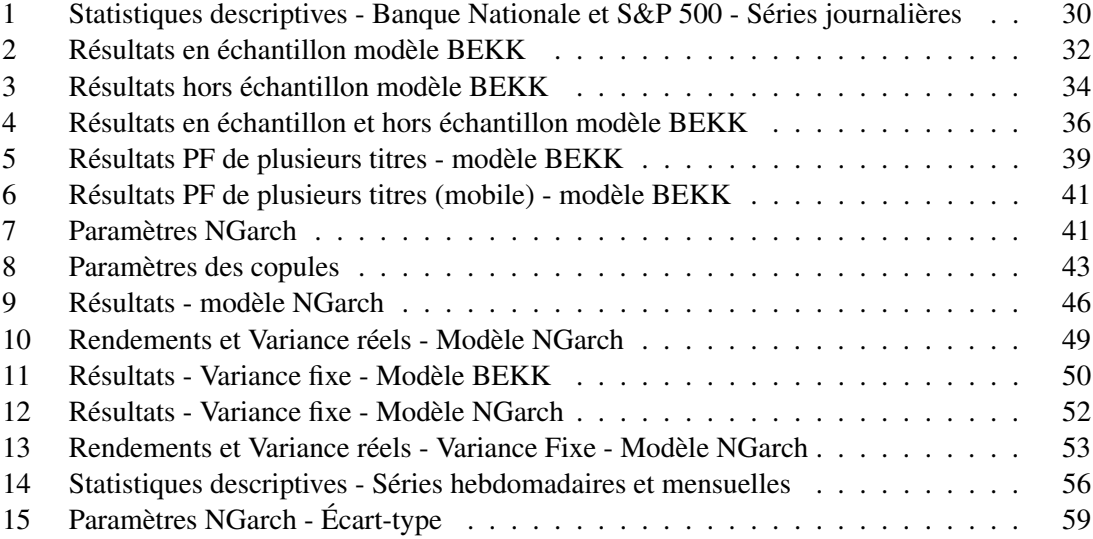

## **Remerciements**

Ce mémoire marque l'aboutissement d'un long cheminement scolaire. Il représente toute l'énergie et tout le dévouement que j'ai investi dans mes études à ce jour. Je prends donc un bref moment pour remercier ceux qui ont rendu cela possible.

Je remercie d'abord mes co-directeurs, M. Bruno Rémillard et M. Jeroen V.K. Rombouts, pour leur appui, leurs conseils, leurs commentaires et leurs encouragements durant la rédaction de ce mémoire. Votre disponibilité a été très appréciée pour répondre à mes questions et pour m'aider dans les moments plus difficiles.

Je le dédie à mes parents, Robert et Lise, pour leur appui inconditionnel tout au long de mon parcours scolaire. Merci pour votre amour et vos encouragements durant toutes ces années. Vous méritez amplement cette réalisation.

Je remercie ensuite mon frère jumeau Cédric, pour sa présence tout simplement. Merci d'avoir été un aussi bon co-équipier dans tout ce qu'on a entrepris et d'avoir été une source d'inspiration me motivant à passer au travers.

En plus, je veux partager ce mémoire avec J-F et Phil, deux amis toujours partant pour se changer les idées, ce qui m'a fait beaucoup de bien d'ailleurs.

Merci aussi à la gang d'ingénierie financière pour votre complicité de toujours. Plus particulièrement, je tiens à souligner les efforts de Mat, MC<sup>2</sup>, Vincent et Mélissa, qui ont eux aussi passé au travers de cette M.Sc. et sans qui je n'aurais jamais pu aussi bien réussir. Vous avez été des partenaires incroyables dans cette aventure et je vous souhaite bons succès dans vos emplois respectifs.

Un remerciement spécial va à Gestion de placements Innocap, pour m'avoir permis de faire un stage directement relié à mon domaine d'études. Cette expérience m'a beaucoup apportée au niveau des intérêts d'applications reliés à l'ingénierie financière dans un cadre pratique. Merci à M. Pierre Laroche et à M. Martin Bernier pour votre confiance et pour votre motivation à terminer ce mémoire un jour !

En dernier lieu, je remercie l'Institut de Finance Mathématique de Montréal (IFM2) pour leur soutient financier indispensable au cours des deux dernières années. Votre support m'a permis de me concentrer sur mes études et de partir du bon pied dans le monde du travail. Merci d'un tel engagement auprès des étudiants.

## **Sommaire**

Ce mémoire porte sur l'implantation d'un algorithme d'optimisation de portefeuille en temps discret dans un contexte de moyenne-variance. Celui-ci détermine une stratégie d'allocation optimale permettant de minimiser la variance du portefeuille en fixant un niveau de rendement cible à atteindre. Nous présentons une solution fermée pour un horizon de temps multipériodique et appliquons le résultat à une modélisation de type Garch pour les actifs risqués.

Plus précisément, nous présentons des résultats pour deux types de modélisation de la prime de risque relative des actifs risqués. La première utilise la classe de modèle SIMMI (Stationnary Independent Multiplicative Market Impulse), ce qui permet de trouver une représentation simplifiée pour les différents paramètres utilisés dans les formules. L'avantage de ceci est de rendre la démarche de résolution très rapide et de permettre son application à un portefeuille à grande dimension. La stratégie déduite est de type *one-step ahead*, ce qui veut dire que chaque nouvelle position tient en compte les derniers rendements réellement produits. Pour cet exemple, nous utilisons le modèle BEKK multivarié pour modéliser le comportement (la distribution) des actifs risqués. Nous présentons des résultats pour différentes fréquences de rebalancement et pour 4 actifs risqués, de même qu'une approche avec une moyenne mobile.

Dans un deuxième temps, nous présentons une application plus poussée du modèle de base. Nous modélisons la prime de risque relative des actifs risqués par un processus NGarch univarié. La dépendance entre les actifs est modélisée par des copules. Cette application nécessite le calcul d'espérances conditionnelles à chaque pas de temps pour déterminer la stratégie optimale. Pour ce faire, nous adaptons l'idée de Longsaff et Schwartz [45] à notre contexte. L'avantage de ce deuxième exemple est de pouvoir avoir l'ensemble de la stratégie au moment de l'investissement initial, permettant d'avoir une idée des résultats et des coûts avant d'investir. L'utilisation de plusieurs types de copules nous permet de comparer nos résultats. Par contre, son temps de calcul est beaucoup plus long, car beaucoup d'information provenant des simulations doivent être gardées en mémoire.

Finalement, nous analyserons le problème avec une perspective inverse, ce qui est peut-être plus intéressant en pratique. En effet, nous utiliserons l'algorithme de façon à maximiser une espérance de rendement tout en imposant une limite de variance. Nous appliquerons cette démarche aux deux types de modélisations déjà décrites, à savoir la classe SIMMI et le processus NGarch avec les copules. Nous déduisons en plus la possibilité de déterminer une frontière efficiente pour une combinaison d'actifs à partir des résultats préalables.

## **1 Introduction**

Le choix d'un portefeuille optimal d'actifs est depuis longtemps un sujet d'intérêt majeur dans le domaine de la finance. L'idée de base est de maximiser une fonction d'utilité sujette à une contrainte limitant le risque de l'investisseur. Il existe cependant une multitude de variantes rendant le problème parfois très complexe. Nous analyserons à travers la présente revue de littérature différents concepts pouvant être introduits dans un problème d'optimisation de portefeuille. Nous débuterons par les différentes mesures de risque pouvant être admises, poursuivrons avec la présentation de modèles selon l'horizon temporel et la modélisation des actifs pour conclure avec les nouveaux développements concernant l'optimisation de portefeuille en lien avec la couverture.

## **2 Revue de littérature**

#### **2.1 Types de mesure de risque**

#### **2.1.1 Variance**

Plusieurs mesures de risque peuvent être considérées par les modèles d'optimisation de portefeuille. Le cadre classique (Markowitz [48]) considère en particulier la variance. Cette mesure n'est cependant valable que si les rendements sont distribués suivant une loi normale ou si l'investisseur ne se préoccupe que des deux premiers moments de la distribution des rendements de son portefeuille<sup>1</sup>. Cette méthode est restrictive car elle suppose que l'investisseur n'accorde pas d'importance particulière à l'asymétrie et à l'aplatissement de la distribution. Cependant, plusieurs résultats empiriques dont King [39] et Miller & Scholes [52] tendent à démonter que les distributions des rendements sont plutôt asymétriques. En plus, la variance comme mesure de risque pénalise autant les déviations négatives que positives. Un investisseur rationnel voudra éliminer les pénalités attribuées aux déviations positives, celles-ci apportant un gain supplémentaire. Il serait donc plus approprié de choisir une mesure de risque tenant compte seulement du risque baissier ou risque asymétrique.

<sup>&</sup>lt;sup>1</sup>Le cadre de Markowitz utilise une fonction d'utilité quadratique convexe.

#### **2.1.2 Risque asymétrique**

Ce faisant, certains optèrent pour la semi-variance, une mesure correspondant aux déviations strictement négatives. Bawa [6] proposa le Moment Partiel Inférieur (MPI) pour tenir compte du risque asymétrique. Cette idée permet de ne considérer que les rendements inférieurs à un seuil de rendement minimal acceptable préalablement déterminé par l'investisseur. On peut aussi mentionner les travaux novateurs de Sortino [62] sur certaines mesures de risques asymétriques, à savoir la probabilité de sous-performance (*shortfall probability*), l'ampleur de la sous-performance (*shortfall magnitude*) et la variance inférieure, aussi appelée mesure de Fishburn.

#### **2.1.3 VaR et CVaR**

Plusieurs modèles récents utilisent plutôt la valeur à risque (VaR) comme mesure de risque. La VaR est définie par Jorion [36] comme étant l'espérance de perte maximum d'un investissement sur un horizon déterminé à un certain niveau de confiance. Elle correspond en fait à un quantile d'une distribution de perte. La VaR est un outil de gestion des risques souvent utilisée en pratique depuis son introduction à la banque JP Morgan au début des années 1990. Elle est très pertinente de nos jours puisqu'elle sert d'outil de réglementation dans le marché bancaire. En effet, les institutions financières doivent conserver un niveau de capital minimum relié au montant de la VaR. Le calcul de celle-ci peut être fait à partir de plusieurs méthodes numériques. Cette mesure de risque comporte plusieurs avantages comme la facilité de comparaison et d'interprétation. Cependant, des études récentes, telle celle de Szergõ [63], ont montré que la VaR n'est pas une mesure de risque acceptable car elle ne tient pas compte du montant des pertes excédant la VaR (i.e de la distribution au-delà du quantile en question). En plus, la VaR n'est pas sub-additive, ce qui implique qu'avec cette mesure, un effet non désiré est la possibilité que le risque augmente suite à l'agrégation de positions. En reconnaissant les limites de la VaR, la VaR conditionnelle (CVaR), définie comme étant l'espérance de la perte excédant la VaR, peut être adoptée à la place. Cette dernière mesure a l'avantage d'être convexe et d'être facile à calculer et à implanter dans les problèmes d'optimisation de portefeuille.

#### **2.1.4 Propriétés des mesures de risque**

Pour être en mesure d'évaluer les différentes mesures de risque utilisées en gestion, Artzner, Delbaen, Eber et Heath [3] proposèrent quatre propriétés que celles-ci devraient posséder pour être dites cohérentes. En effet, une mesure de risque devrait être invariante par translation, homogène positive, monotone et sub-additive. La CVaR est d'autant plus intéressante car elle satisfait ces caractéristiques. La propriété de cohérence dynamique suggérée par Roorda & al [58] est aussi une extension aux propriétés précédentes lorsqu'on considère un modèle multi-périodes.

#### **2.1.5 Expectiles**

Une mesure de risque asymétrique basée sur le critère des moindres carrés pour des modèles de régressions linéaires a été développée par Newey & Powell [55] comme alternative aux quantiles traditionnels. Il s'agit des expectiles. Il faut ici considérer une fonction de perte asymétrique quadratique pour les déterminer. La fonction expectile représente les courbes qui en sont déduites. Les expectiles possèdent les mêmes propriétés que les quantiles en termes de description de la distribution à l'étude, mais peuvent être calculés plus rapidement. Ils sont reliés à la moyenne de la distribution un peu de la même façon que les quantiles sont reliés à la médiane. L'article démontre que des tests d'homoscédasticité et de symétrie conditionnelle basés sur cette mesure sont considérés efficients pour plusieurs distributions du terme d'erreur. Breckling et Chambers [12] ont par la suite développé des « M-estimators » asymétriques en se basant sur les quantiles et les expectiles.

#### **2.2 L'horizon de temps**

Le problème d'optimisation peut être analysé sous deux dimensions de temps bien distinctes, statique (une période) et dynamique (multi-périodes). Dans le cadre statique, le problème est bien connu et les poids optimaux à associer à chaque titre peuvent être déterminés en utilisant le modèle de moyenne-variance de Markowitz [47] ou d'autres modèles de sélection de portefeuille statique comme celui de moyenne-*déviation* absolue de Konno et Yamazaki [41]. Par contre, dans un contexte dynamique, le problème est beaucoup moins facile à résoudre. Un modèle de sélection de portefeuille dynamique doit pouvoir faire des recommandations à chaque pas de temps afin de combiner les actifs pour maximiser la fonction prédéterminée en tenant compte des contraintes.

Ceci implique donc possiblement une modification dans la répartition des poids à allouer à chaque actif du portefeuille et ce, à chaque période. Des solutions explicites pour trouver ces poids ne sont alors possibles que lorsque plusieurs hypothèses sont émises, comme dans les cas où :

- i. les opportunités d'investissement sont constantes.
- ii. la fonction d'utilité de l'investisseur est une fonction puissance ou logarithmique.
- iii. les opportunités d'investissement se limitent à un actif sans risque et à un actif risqué.
- iv. on ne s'intéresse à la richesse qu'à la date terminale et on ne considère pas la consommation intermédiaire possible.
- v. l'horizon d'investissement est infini.
- vi. il n'y a pas de coûts de transactions.

Ces hypothèses simplifient beaucoup l'analyse, mais il est difficile d'appliquer les résultats à des problèmes concrets. La section qui suit présente les principaux modèles développés selon la dimension de temps considérée.

#### **2.2.1 Modèles statiques**

Plusieurs modèles d'allocation d'actifs ont été étudiés pour faire de l'optimisation de portefeuille à travers les années. Les premiers développements sont dûs à Markowitz [47] par ses travaux sur la quantification et la diversification du risque. Il introduit la notion de frontière efficiente déduite à partir des portefeuilles à variance minimale pour une espérance de rendement donnée, qui représente la combinaison optimale de rendement et de risque. L'optimisation se fait en définissant une fonction d'utilité représentant les préférences des investisseurs en tenant compte de leur aversion au risque et en maximisant celle-ci étant donné la contrainte représentée par la frontière efficiente. Markowitz a cependant beaucoup travaillé son modèle à travers les années, ce qui fait que sa référence aujourd'hui est surtout son modèle de moyenne-variance de 1992, tel qu'énoncé plus haut. La figure suivante donne un aperçu visuel de la théorie initiale de Markowitz [48] appliquée à la sélection de portefeuille.

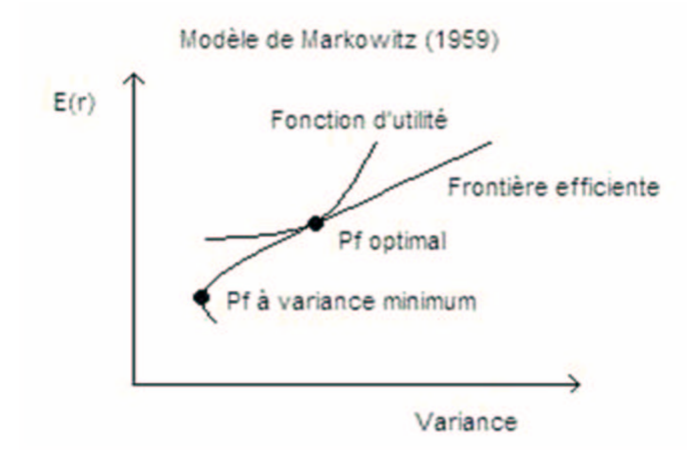

FIG. 1 – Modèle de Markowitz [48]

Il y eut ensuite le modèle de marché de Sharpe [61] développé dans une optique de portefeuille à grande dimension. En effet, le modèle de Markowitz est difficilement applicable pour un portefeuille contenant plusieurs titres, car beaucoup de données sont nécessaires à l'estimation des covariances entre les paires de titres. Sharpe développa donc un modèle à indice unique pour expliquer le rendement des titres. Il s'agit en fait d'un modèle de régressions linéaires en prenant le rendement du portefeuille de marché comme variable indépendante. Le modèle est le suivant :

$$
R_{it} = \alpha_i + \beta_i R_{mt} + \epsilon_{it}
$$

Le nombre d'estimations se limite donc au coefficient bêta pour chacun des titres et les corrélations peuvent être ensuite facilement inférées, ce qui facilite la détermination de la frontière efficiente.

Chen [21] propose aussi un modèle statique en considérant des coûts de transferts stochastiques à la fin de la période d'investissement. Son approche est sensiblement la même que le modèle classique de Markowitz. On se rend cependant ici compte de la complexité du problème lorsqu'on y introduit un caractère stochastique, ce qui sera d'ailleurs beaucoup reflété à travers le reste du travail. D'autres auteurs s'attaquent à la fonction d'utilité elle-même présente dans la majorité des cadres d'optimisation de portefeuille. Par exemple, King [39] propose un modèle tenant compte de l'asymétrie des préférences des investisseurs, connu sous le nom de « tracking model », ce qui le rend modulable et adaptable à l'univers des préférences de même que de rendre possible

## 2 REVUE DE LITTÉRATURE 12

le rejet des données extrêmes. Il suit la méthodologie élaborée par Levy et Markowitz [42] pour évaluer l'espérance de l'utilité en fonction des deux premiers moments du rendement du portefeuille d'actifs, mais en remplaçant le terme quadratique de la variance de ce rendement par une fonction qui tient compte du caractère asymétrique de la distribution. Kahneman et Tversky [37] proposent même un modèle basé sur la théorie « prospect » suite à leur critique des fonctions d'utilité. Cette théorie s'intéresse au processus d'évaluation des possibilités de pertes et de gains par les investisseurs, elle est donc plus liée au comportement qu'à l'utilité proprement dite.

Konno, Shirakawa et Yamazaki [40] proposent aussi un modèle permettant d'inclure le critère de risque asymétrique, ce qui constitue une variante à leur modèle de 1991 (voir Konno et Yamazaki [52]). Comme on sait que les investisseurs préfèrent une asymétrie plus élevée toutes choses étant égales par ailleurs, ils suggèrent de maximiser celle-ci selon un niveau de rendement et de variance fixé. Leur modèle est cependant plus difficile à résoudre puisque la fonction à maximiser n'est plus convexe en raison de contraintes sur la variance. Pour le résoudre, on doit basculer dans des techniques de programmation non linéaires qui deviennent inadéquates si le portefeuille contient un très grand nombre d'actifs. Une amélioration de cette technique approximant seulement le troisième moment de façon linéaire (comparativement aux deux premiers dansla version originale) a récemment été développée par Boyle et Ding [10].

Ces modèles ne considèrent le problème que pour un horizon statique d'une seule période. L'idée de prendre une décision unique pour tout l'horizon de placement est de nos jours moins intéressante car on sait que les gestionnaires de portefeuilles rééquilibrent fréquemment ceux-ci dans la réalité. De ce fait, une attention particulière est maintenant portée à un univers dynamique ou multi-périodes. Cette tendance est aussi renforcée par deux constats. Il a été démontré d'une part que le niveau de richesse dans le temps influe sur le choix des titres risqués (Mossin [53]), et d'autre part, que l'évolution des opportunités d'investissement peut avoir des effets importants sur les portefeuilles optimaux d'investisseurs avec différents horizons de placements (Campbell & Viceira [15]). Sur ce dernier point, plusieurs recherches empiriques (Fama & French [29], Campbell & al [17]) ont démontré que l'espérance de rendements des titres semble varier avec le temps, ce qui implique donc que les opportunités d'investissement ne sont pas constantes.

#### **2.2.2 Modèles déterministes dynamiques**

Le problème peut alors être vu comme une maximisation période par période sous certaines conditions, d'où le recours à une programmation dynamique. Les travaux de référence dans ce domaine sont ceux de Merton [51], de Samuelson [59] et de Fama [30]. On parle alors de séquence de décisions. Cependant, dans ce contexte, il faut faire attention à la myopie possible si on ignore les distributions de probabilités conjointes des rendements futurs (considérés comme indépendants) lorsqu'on maximise l'utilité à chaque période.

Comme modèle d'optimisation de portefeuille dans un contexte dynamique, on retrouve l'article de Gressis, Philippatos et al [32] qui a comme objectif de maximiser l'utilité de la richesse finale d'un investisseur. Cependant, leur cadre restreint l'investisseur à réajuster les poids de ses titres à chaque période pour conserver les proportions initiales. Une autre critique que l'on peut formuler est que leur modèle n'est valide que dans le cas où les distributions futures des rendements sont stationnaires.

Une orientation intéressante pour l'optimisation de portefeuille dynamique est proposée par Golden et Keating [31]. Ils utilisent une structure de réseau pour représenter le problème d'allocation des actifs. Leur méthode inclut une contrainte de variance à même la fonction à maximiser pour obtenir un problème de programmation quadratique. D'autres articles plus poussés sur le sujet sont ceux de Samuelson [59] qui considère la consommation intermédiaire de même qu'une optimisation sur toutes les périodes à la fois, et de Bradley et Crane [11], qui suggère une procédure de décomposition algorithmique de programme mathématique pour résoudre des problèmes d'optimisation de portefeuille complexes.

#### **2.2.3 Modèles dynamiques à programmation stochastique**

Il est aussi intéressant de parler des modèles de programmation stochastique récemment développés pour traiter des problèmes d'optimisation de portefeuille. Ces modèles sont essentiellement basés sur des scénarios de rendements auxquels on attribue des probabilités selon diverses observations. On considère ici la richesse comme un processus stochastique contrôlé et résolvons le problème résultant en utilisant la programmation dynamique ou l'approche martingale. La com-

#### 2 REVUE DE LITTÉRATURE 14

plexité de ceux-ci rend cependant l'extension à de larges portefeuilles difficilement applicable en raison du temps de calcul. Parmi les modèles de cette famille, mentionnons celui de Mulvey et Vladimirou [54], qui élabore une structure de réseau généralisée à partir de la méthode « Progressive Hedging Algorithm » développée par Rockafellar et Wets [57] en divisant le problème en plusieurs sous problèmes déterministes. Plusieurs travaux tel Carino et Ziemba [18] ou Dantzig et Infanger [24] décrivent l'optimisation comme un problème stochastique linéaire à plusieurs étapes. Il est cependant impossible de traiter des fonctions d'utilité non linéaires et des contraintes typiques comme les coûts de transactions. Pour remédier à cela, Chen [22] propose un modèle de programmation non linéaire dynamique stochastique plus flexible pouvant être adapté à des problèmes financiers plus complexes qui peuvent considérer différentes possibilités de consommation et d'investissement, plusieurs combinaisons d'actifs risqués de même que différentes contraintes.

Bien que possiblement plus réalistes, on peut aussi faire une critique pour les modèles de programmation stochastique. En effet, les décisions d'investissement semblent très sensibles aux évaluations des probabilités entrant dans le calcul de l'espérance mathématique de l'objectif. L'hypothèse forte concernant la connaissance parfaite de la distribution des probabilités des états futurs des rendements est peu réaliste en pratique. Ce faisant, certains auteurs tels Breton et El Hachem [13], de même que Dupacova [26], proposent une approche de minimax dynamique stochastique, qui ne nécessite qu'une connaissance partielle de cette information. Sa solution donne une stratégie de placement qui garantit une espérance de gain maximale par rapport à la pire des distributions de probabilités des états futurs des rendements.

À l'instar du contexte statique, d'autres articles remplacent aussi la fonction puissance ou logarithmique habituellement considérée comme étant celle d'utilité par une fonction Epstein-Zin (Epstein & Zin [28]) qui permet la séparation de la substitution inter temporelle de l'aversion au risque. C'est notamment le cas de Campbell et al [16] qui développe un modèle optimal de consommation intermédiaire et de sélection de portefeuille pour un long horizon de placement.

#### **2.3 Modélisation des actifs - modèles Garch**

En plus de tenir compte de l'espérance de rendement des actifs qui semble variée dans le temps faisant ainsi varier les possibilités d'investissements, la théorie de la finance moderne accorde de plus en plus une importance particulière à leur volatilité. En effet, il est maintenant évident que celle-ci varie aussi à travers le temps. Le type de modèle le plus utilisé pour tenir compte de cette caractéristique est le modèle GARCH (*Generalized AutoRegressive Conditional Heterosckedasticity*) introduit par Bollerslev [9] et ses extensions. C'est un modèle qui tient compte du niveau de variance des rendements des périodes précédentes et de chocs aléatoires pour modéliser les rendements futurs, captant ainsi le caractère stochastique de cette variance. En plus, ils présentent une dynamique non linéaire qui permet de capter l'impact du coefficient d'asymétrie relevé dans les séries financières. Un modèle Garch de base pour modéliser la variance est de la forme  $h_t = \alpha_0 + \alpha_1(\epsilon_{t-1})^2 + \beta_1 h_{t-1}$ , où  $\alpha_0$ ,  $\alpha_1$  et  $\beta_1$  sont des coefficients à estimer et  $\epsilon_{t-1}$  et h<sub>t−1</sub> sont le terme d'erreur et la variance à l'instant t−1. Il représente une alternative aux modèles factoriels en éliminant le risque d'inclure des variables non représentatives ou de ne pas en inclure des significatives. Il est possible d'y inclure des spécificités supplémentaires pour permettre un impact plus grand des chocs négatifs que positifs, effet souvent constaté dans la réalité. C'est notamment le cas du modèle NGarch. Le modèle Garch contient deux paramètres à spécifier, soit le nombre de retard de choc au carré (p) et de variance conditionnelle (q) à considérer, d'où sa forme générale Garch(p,q).

L'introduction d'un modèle Garch dans un problème d'allocation optimal d'actifs est dû à Hui et al [35]. L'idée était de maximiser en temps discret la richesse finale d'un investisseur ayant un portefeuille composé d'un actif risqué modélisé par un processus Garch et d'un actif sans risque. Cependant, lorsqu'on considère un portefeuille d'actifs, il faut prendre en compte la corrélation entre les différents éléments de celui-ci, d'où le recours à des modèles Garch multivariés, qui incluent la variance conditionnelle de ces corrélations.

Dans la littérature, il existe plusieurs formes de modèles Garch multivariés. Trois types d'approches sont principalement utilisées pour les construire. D'abord, il y a la généralisation directe du modèle univarié de Bollerslev [9]. Cette catégorie modélise la moyenne conditionnelle des sé-

## 2 REVUE DE LITTÉRATURE 16

ries par des modèles de type Varma, ce qui implique un nombre élevé de paramètres à estimer. Pour les rendre applicable, on doit adopter une structure de paramètres factoriels ou diagonale. Les modèles VEC, BEKK et les modèles factoriels en font partie. Cette catégorie comprend aussi les modèles qui leur sont reliés, tels le MGarch flexible et Riskmetrics. La deuxième catégorie concerne les combinaisons linéaires de modèles Garch univariés. Les modèles orthogonaux généralisés et les modèles à facteurs latents en sont des exemples. Enfin, la troisième catégorie se compose des modèles à combinaisons non linéaires de modèles Garch univariés, et comprend les modèles à corrélation conditionnelle constante et dynamique et le modèle à covariance dynamique générale. Cette dernière catégorie permet de spécifier différemment les variances conditionnelles individuelles et les mesures de dépendance entre les séries (corrélation ou copule). Les modèles de cette catégorie contiennent moins de paramètres à estimer et sont ainsi plus pratiques.

Chaque modèle possède ses propres caractéristiques au niveau de la forme de la matrice de covariance conditionnelle et du nombre de paramètres à estimer. La forme générale du modèle Garch multivarié s'écrit comme suit :

$$
r_t = \mu_t(\theta) + H_t^{1/2}(\theta) \epsilon_t, \ \ t = 1, ...T
$$

où  $\mu_t(\theta)$  est un vecteur de moyennes conditionnelles de N séries de rendements,  $\epsilon_t$  est un vecteur de termes d'erreurs i.i.d. avec une matrice de covariance identité et de densité g(.) et  $H_t^{1/2}$  $t^{1/2}(\theta)$ est une matrice symétrique de covariance conditionnelle  $N \times N$  des rendements  $r_t$ . Les paramètres à estimer se retrouvent dans le vecteur  $(\theta)$ . En général, les moyennes et les covariances sont conditionnelles à l'information de la période précédente. La principale méthode d'estimation est le maximum de vraisemblance pour des termes d'erreurs suivant une loi normale. En effet, ces modèles nécessitent l'hypothèse d'une distribution pour les innovations du terme d'erreur. Différentes lois ou distributions peuvent alors être proposées, comme la loi normale, la Student ou la récente Student asymétrique<sup>2</sup>. Ceci est restrictif, dans le cas où le comportement des queues de distributions sont différentes selon les actifs composants le portefeuille. Sur le plan théorique, une des façons de contourner ce problème est l'approche d'un modèle semi-paramétrique, qui n'impose pas de restrictions de distributions aux innovations.

<sup>&</sup>lt;sup>2</sup>Son appellation anglophone plus reconnue est la skew-T.

#### **2.3.1 Applications**

Plusieurs autres applications ont été développées suite à l'émergence du modèle Garch pour modéliser les rendements des actifs. Pensons par exemple à Duan [25] de même qu'à Kallsen & Taqqu [38], qui proposent un cadre théorique pour développer des méthodes de tarification d'options à partir de ceux-ci. Ils ont aussi utilisé ce modèle pour dériver des stratégies de couverture dans le cadre d'un marché incomplet mais sans arbitrage où on peut déduire une infinité de mesures martingales. En parlant de couverture, plusieurs travaux utilisent aussi des modèles Garch pour faire de la couverture dynamique sur deux actifs pour déterminer ce qu'on appelle un ratio de couverture. Nous y reviendrons d'ailleurs plus en détails dans la section 2.5, qui développe les liens qui existent entre l'optimisation de portefeuille et la couverture.

#### **2.3.2 Malédiction des dimensions et solutions**

Un des problèmes reliés à l'utilisation des modèles Garch multivariés est le nombre de paramètres à estimer à mesure que l'on augmente la dimension. Ce phénomène porte d'ailleurs le nom de « curse of dimensionnality ». De plus, en ayant beaucoup de paramètres à estimer, il est logique de conclure qu'en raison du risque d'erreur sur chaque paramètre, le risque de mauvaise spécification du modèle en entier devient plus grand à mesure que l'on augmente la dimension. Pour remédier à ce problème, diverses méthodes ont été proposées. En ce sens, Manganelli [46] propose une analyse de sensibilité de la variance basée sur la variation de variance d'un portefeuille suite à un changement infinitésimal dans l'allocation du portefeuille. Certains utilisent un modèle PS-Garch plus parcimonieux qui réduit le nombre de paramètres à estimer dans le but d'être applicable à un portefeuille contenant plusieurs actifs. Enfin, Billio et Caporin [7] propose aussi dans cette voie un modèle DCC flexible (FDCC) avec une structure diagonale bloquée qui relaxe l'hypothèse d'une dynamique commune entre tous les actifs du modèle DCC de base. Cette façon de faire se trouve cependant seulement valable dans le cas d'un portefeuille dont les titres sont diversifiés par secteur ou par localisation géographique.

#### **2.4 Optimisation de portefeuille avec produits dérivés**

Un autre point d'intérêt est l'inclusion de plus en plus fréquente de produits dérivés dans les portefeuilles. Ces produits peuvent être utilisés à des fins spéculatives pour atteindre des rendements plus élevés, mais la majorité des institutions financières en consacrent une partie importante à la gestion des risques. Ce nouvel élément ajoute une complexité additionnelle à l'optimisation de portefeuille. En effet, les produits dérivés peuvent présenter des caractéristiques de rendements non linéaires, ce qui est notamment le cas des options. On note aussi des coûts de transactions plus élevés et une liquidité plus faible pour ces divers produits, ce qui ajoute à la difficulté d'implantation des modèles. Différents articles ont été produits sur le sujet (Carr and Madan [19], Liu and Pan [44]), chacun nécessitant des hypothèses particulières, dont la majorité tendent à compléter le marché. Dans le cas où on ne le complète pas, l'optimisation de portefeuille avec produits dérivés considérant la VaR ou la CVaR comme mesure de risque est souvent un problème « mal-défini » (voir Hadamard [33]), ce qui tend à trouver une infinité de solutions qui peuvent mal fonctionner suite à de légères erreurs de spécification du modèle. Alexander et al. [2] ont montré que pour éviter cela, il ne suffit pas de rajouter des contraintes supplémentaires au problème en vue de le borner. Ils proposent à la place d'ajouter un coût proportionnel à la position dans chaque actif comme facteur de préférence de l'investisseur dans leur modèle d'optimisation pour le régulariser. Le problème peut aussi rapidement devenir très grand étant donné le nombre de produits dans lesquels on peut investir et leurs différentes spécifications respectives possibles.

#### **2.5 Couverture**

Étant donné que, dans plusieurs cas, les produits dérivés possèdent un fort effet de levier, une attention particulière est maintenant portée sur ce qu'on appelle la couverture. L'idée globale de la couverture est de maintenir un portefeuille capable de répliquer le comportement des produits dérivés pour qu'il devienne neutre au risque. La théorie sur la couverture se base surtout sur des modèles de prix de produits dérivés élaborés dans une optique de marché complet. Il est alors possible de déterminer une stratégie autofinancée permettant de répliquer la valeur de n'importe quel droit contingent à tout moment dans le temps, ce qui facilite le problème. On peut aussi se référer à l'utilisation des grecques dans le modèle de Black & Scholes [8]. Le vrai défi se trouve dans la détermination d'une stratégie en situation d'incomplétude du marché.

Tout comme pour l'optimisation de portefeuille, on peut encore une fois ici considérer une couverture statique ou dynamique. Dans un cadre considérant deux actifs, on appelle le ratio de couverture la position que l'on doit détenir dans un actif pour se couvrir des fluctuations de notre position dans l'autre. Il a cependant été démontré que ce ratio varie dans le temps, d'où la pertinence plus grande d'une couverture dynamique. Les modèles Garch sont à cet effet très populaire pour déterminer une stratégie de couverture appropriée. Celle-ci semble bien performer pour des observations à l'intérieur d'un échantillon, mais son efficacité hors échantillon est totalement différente. Une des raisons invoquées pour expliquer ce phénomène est la relativement faible capacité de prédiction des modèles Garch à long terme. Il est alors nécessaire de ré-estimer le modèle fréquemment pour avoir des paramètres plus fiables. Un article de Lien et Wilson [43] compare ce type de couverture avec un autre modèle à volatilité stochastique (SV model) et conclut que les deux approches s'équivalent sensiblement en terme de performance, mais que la stratégie de couverture déduite à partir d'un modèle Garch est supérieur au niveau de la réduction de la variance des résultats.

Schweizer [60] [56] s'est beaucoup intéressé aux stratégies de couverture optimales dans un contexte dynamique pour des processus en temps discret et en temps continu. Ses articles résolvent le problème de couverture sous différentes hypothèses dans chaque cas. Il est à noter que dans le cadre d'une stratégie de couverture, l'optimisation se fait principalement sur la minimisation d'une fonction de perte, considérée ici comme le risque de l'investisseur. Les stratégies proposées sont souvent dites autofinancée, ce qui signifie sans apport ou retrait d'argent excepté l'investissement initial. Elles incluent souvent une approche par martingale pour permettre de répliquer le prix d'un droit contingent à chaque période considérée. Des applications de ces stratégies peuvent alors être implantées pour différents modèles de diffusion du prix du sous-jacent. Enfin, peu importe la stratégie que l'on adopte, il est primordial d'analyser la sensibilité de la couverture réalisée face aux erreurs possibles du modèle. En pratique, un gestionnaire ne doit pas se servir des outils développés aveuglément sans analyser les résultats et les mettre en contexte pour valider ou non leur pertinence.

## **3 Modèle et méthodologie**

Cette section présente le cadre théorique du mémoire. Nous y introduisons l'objectif visé et détaillons le modèle utilisé pour présenter nos résultats.

#### **3.1 Présentation du sujet et motivations**

L'objectif poursuivi au cours de ce mémoire est d'obtenir rapidement une stratégie d'investissement optimale permettant à un investisseur d'atteindre une espérance de rendement déterminée pour un horizon et des périodes de rebalancement précises, tout en minimisant son risque global sur cet horizon. Nous présenterons un algorithme de résolution basé sur une approche de moyennevariance. L'idée générale que nous utiliserons sera une minimisation d'une mesure de risque, la variance, suite à la détermination d'un certain niveau de rendement par l'investisseur. Nous ne retenons pas le critère généralement reconnu de maximisation d'une fonction d'utilité car nous ne croyons pas qu'il représente efficacement la satisfaction des investisseurs. Beaucoup d'articles dont Kahneman et Tversky [37] critiquent d'ailleurs l'utilisation de ce type de fonction dans des problèmes de décisions sous une contrainte de risque. La restriction des préférences à une fonction d'utilité quadratique ne permet pas de capter tous les effets de l'aversion au risque dans différents contextes. On lui reproche notamment ce qu'on appelle «the certainty effect», selon lequel les investisseurs attribueraient un poids trop important aux événements considérés comme certains, et «the isolation effect», qui reflète la perception myope qu'un individu peut avoir lorsqu'il se trouve en présence d'un choix. La détermination d'un rendement objectif, que nous noterons « c » dans notre problème, est plus fiable, plus simple d'utilisation et d'interprétation, en plus de représenter une base de comparaison. Le choix de la variance comme mesure de risque s'avère intéressant dans la mesure où ses propriétés nous permettent d'avoir recours à des formules fermées pour la résolution du problème d'optimisation de portefeuille. Malgré la pertinence de tenir compte d'une mesure de risque asymétrique, nous perdrions ici l'avantage de ces formules et notre objectif de rapidité de calcul serait grandement affectée, dû à l'emploi de méthodes numériques. Nous travaillerons dans un univers multipériodique (dynamique) pour tenir compte du fait que dans la réalité, la gestion de portefeuille s'effectue pour un horizon de temps durant lequel les mouvements de portefeuilles sont fréquents. La résolution dans ce contexte est beaucoup plus complexe, car il faut tenir compte de l'information supplémentaire disponible à chaque pas de temps dans

le modèle. Nous allons aussi prendre en compte la dépendance temporelle des rendements et de leurs volatilités en les modélisant à l'aide de différents modèles Garch. Notre portefeuille sera composé d'un actif sans risque et de deux ou plusieurs actifs risqués. La solution au problème de moyenne-variance multipériodique que nous présenterons sera construite par récurrence.

## **3.2 Hypothèses**

Voici tout d'abord les hypothèses générales que nous posons dans notre modèle. Nous considérons en premier lieu le cas d'un marché sans frictions, c'est-à-dire que les coûts de transactions ne sont pas intégrés au modèle. De plus, nous supposons un rendement constant pour le titre sans risque sur la période d'investissement. Ensuite, les ventes à découvert sur les titres sont permises à l'investisseur. Enfin, nous considérons ce dernier comme étant incapable d'avoir un impact sur les rendements futurs du marché par la composition de son portefeuille et par ses transactions. Certains articles parlent d'une hypothèse de « *small investor* » pour décrire ce cas particulier.

#### **3.3 Contexte et problématique**

Nous travaillerons dans un cadre où un investisseur possède un portefeuille composé d'un titre sans risque et de titres risqués dans un marché répondant aux hypothèses précédentes. Nous utiliserons la variable  $n \times n = 1, 2, \ldots N$  afin d'identifier les titres risqués tout au long du mémoire. La variable t équivaut à la période de temps que nous considérons pour  $t = 0, ..., T$ , où T correspond à la date d'échéance. Nous notons le rendement discret<sup>3</sup> du nième titre risqué entre les instants  $t-1$  et t par  $R_t^{(n)}$  $t^{(n)}$ . Le taux d'intérêt du titre sans risque, entre les instants  $t-1$  et t, est représenté par  $r_t$  et la pondération du portefeuille allouée au nième titre précédent l'instant  $t$  est notée  $w_t^{(n)}$  $\mathbf{t}^{(n)}.$ Si  $w_t$  est  $\leq 0$ , cela signifie qu'il y a une stratégie de vente à découvert et si  $w_t \geq 0$ , cela représente un effet de levier. Avec ces variables, nous pouvons exprimer le rendement du portefeuille entre les instants  $t - 1$  et t par

$$
\tilde{R}_t = \sum_{n=1}^{N} w_t^{(n)} R_t^{(n)} + (1 - \sum_{n=1}^{N} w_t^{(n)}) r_t
$$

<sup>3</sup>Le rendement discret correspond à  $\frac{P_t^{(n)} - P_{t-1}^{(n)}}{P_{t-1}^{(n)}}$  $\frac{P_t-P_{t-1}}{P_{t-1}^{(n)}},$  où  $P_t$  est le prix au temps t.

## <sup>3</sup> MODÈLE ET MÉTHODOLOGIE 22

$$
= r_t + \sum_{n=1}^{N} w_t^{(n)} (R_t^{(n)} - r_t)
$$

Pour des fins de calculs ultérieurs, il est aussi utile d'établir que si

$$
\overline{R}_t^{(n)} = (1 + r_t)^{-1} (R_t^{(n)} - r_t)
$$

$$
= \frac{(1 + R_t^{(n)}) - (1 + r_t)}{(1 + r_t)}
$$

représente le rendement excédentaire relatif (par rapport au marché) du nième titre entre les instants  $t-1$  et  $t$ , nous obtenons alors que  $(1\!+\!r_t)^{-1}(1\!+\!\tilde{R}_t)=1\!+\!\overline{R}_tw_t^\top$  $t^{\perp}$ , où les rendements excédentaires relatifs et les poids des titres sont représentés par  $\overline{R}_t=[\overline{R}_t^{(1)}]$  $\overline{R}^{(1)}_t \dots \overline{R}^{(N)}_t$  $[t]^{(N)}$ ] et  $w_t = [w_t^{(1)}]$  $u_t^{(1)}... u_t^{(N)}$  $\binom{N}{t}$ en terme de vecteurs. De façon plus concrète, si  $X_{t-1}$  représente le montant disponible au temps  $t - 1$ , l'expression

$$
\overline{R}_t^{(n)} = (1+r_t)^{-1} \left( R_t^{(n)} - r_t \right) = \frac{(1 + R_t^{(n)})X_{t-1} - (1+r_t)X_{t-1}}{(1+r_t)X_{t-1}}
$$

indique le gain relatif ou la perte relative d'investir ce montant dans le nième titre risqué entre les instants t et  $t - 1$ , par rapport à l'investir dans le titre sans risque.

L'objectif visé est donc de développer une stratégie qui minimise la variance globale

$$
\text{VAR} \left[ \prod_{t=1}^{T} (1 + r_t)^{-1} (1 + \tilde{R}_t) \right]
$$

d'un rendement actualisé cumulatif espéré<sup>4</sup>

$$
\mathbb{E}\left[\prod_{t=1}^{T} (1+r_t)^{-1} (1+\tilde{R}_t)\right] = 1 + c
$$

du portefeuille à l'échéance T déterminé par l'investisseur.

 $4C$ e rendement est noté c dans la formule.

#### **3.4 Résultats de base**

Dans un cadre classique d'optimisation de portefeuille multipériodique selon une approche moyenne-variance, des résultats ont été développés de façon analytique par Vaillancourt et Watier [65] pour un modèle multivarié. Nous présentons ici leurs résultats généraux.

Pour chaque  $n=1,...,N$ , nous considérons  $\mathcal{F}_T^{(n)}$  $T^{(n)}_{T}$  la filtration générée par  $\{\overline{R}_{t}^{(n)}\}$  $t^{(n)}, 0 \leq t \leq T\}, \mathcal{G}_T$ la filtration générée par les variables exogènes pouvant être considérées dans le problème  $\{S_t, 0\leq$  $t\leq T\},$   $\mathcal{K}^{(n)}_t=\mathcal{F}^{(n)}_t\vee\mathcal{G}_t$  et  $\mathcal{K}_t=\bigvee_{n=1}^N\mathcal{K}^{(n)}_t$  $t_t^{(n)}$ . Ainsi,  $\mathcal{K}_t$  contient toute l'information disponible à l'investisseur au temps t, dont en particulier l'historique de l'évolution du rendement excédentaire relatif de tous les actifs risqués. Ce faisant,  $w_t$  est considéré  $\mathcal{K}_{t-1}$ -mesurable, indiquant que la pondération de la richesse allouée aux actifs risqués juste avant le temps  $t$  est déterminée par l'information disponible à l'instant  $t - 1$ .

Considérons aussi de façon récursive pour  $t = T - 1, T - 2, ..., 2, 1, 0$ , le scalaire

$$
\tau_t = \mu_t^\top V_t^{-1} \mu_t,\tag{1}
$$

où

$$
\mu_t = \left[ E((1 - \sum_{s=t+1}^{T-1} \tau_s) \overline{R}_{t+1}^{(n)} | \mathcal{K}_t) \right] \big|_{n=1}^{N}
$$

et

$$
V_t = \left[ E((1 - \sum_{s=t+1}^{T-1} \tau_s) \overline{R}_{t+1}^{(n)} \overline{R}_{t+1}^{(j)} | \mathcal{K}_t) \right] \big|_{n=1, j=1}^{N}
$$

sont respectivement un vecteur à N dimensions et une matrice inversible  $N \times N$ . La solution trouvée à partir de ces espérances conditionnelles permet de satisfaire toutes les propriétés désirées pour être considérée comme optimale pour une approche moyenne-variance dans un problème d'optimisation de portefeuille multipériodique. Cette solution s'écrit comme un vecteur de pondérations associées aux titres risqués à partir duquel l'investisseur peut bâtir son portefeuille. En particulier, il est démontré dans l'article que ces pondérations sont données par

$$
w_t = -\left(1 + \frac{\lambda_T}{2\prod_{s=1}^{t-1} (1+r)^{-1} (1+\tilde{R}_s)}\right) \mu_{t-1}^\top V_{t-1}^{-1}.
$$
 (2)

#### <sup>4</sup> APPLICATIONS 24

Cette solution est applicable si  $\prod_{s=1}^{T-1}(1+\tilde{R}_s) > 0$ , la constante  $\lambda_T$  étant définie par  $\lambda_T = -2\left[\frac{c}{\sum_{t=0}^{T-1} E(\tau_t)} + 1\right] \in \mathbb{R}$  et en supposant que  $E[\tau_0] > 0$ , empêchant ainsi les paramètres  $\tau_t$ ,  $w_t$  et  $\lambda_T$  d'être « mal définis ». (Voir preuves détaillées dans l'article [65]). La variance du portefeuille est alors minimisée et son expression analytique correspond à l'expression  $c^2 \left[ \frac{1}{E[\sum_{t=0}^{T-1} \tau_t]} - 1 \right]$ .

À titre informatif, nous mentionnons qu'une extension du modèle d'évaluation des actifs financiers (MÉDAF) en contexte dynamique peut être déduite de cette solution. En effet :

$$
E\left[\prod_{t=1}^{T} (1+r_t)^{-1} (1+\tilde{R}_t^Q)\right] - 1 = \beta_T \left(E\left[\prod_{t=1}^{T} (1+r_t)^{-1} (1+\tilde{R}_t^P)\right] - 1\right)
$$

où  $\tilde{R}_t^P$  est le rendement du portefeuille optimal  $P$  entre les instants  $t-1$  et  $t$ ,  $\tilde{R}_t^Q$  est le rendement d'un portefeuille sous-optimal  $Q$  entre les instants  $t - 1$  et  $t$ , et

$$
\beta_T = \frac{\mathbb{COV}(\prod_{t=1}^T (1+r_t)^{-1} (1+\tilde{R}^P_t), \prod_{t=1}^T (1+r_t)^{-1} (1+\tilde{R}^Q_t))}{\mathbb{VAR}(\prod_{t=1}^T (1+r_t)^{-1} (1+\tilde{R}^P_t)}
$$

## **4 Applications**

Cette section, présentant différentes applications de l'algorithme de résolution du problème d'optimisation de portefeuille en temps discret, où les actifs risqués sont modélisés par un processus Garch, est la partie centrale du mémoire. Chaque contexte d'application sera décrit en détail pour bien expliquer la démarche suivie. Des tableaux et graphiques seront aussi présentés afin de démontrer les résultats obtenus. Ceux-ci seront commentés et analysés avec de l'intuition financière pour évaluer leur pertinence. Il faut aussi spécifier que chaque cas présenté ci-dessous se fera dans un contexte de processus stochastique markovien, c'est-à-dire que nous supposons que la distribution conditionnelle d'une variable aléatoire  $X_{tm}$  sachant  $X_{t1}, ..., X_{tm-1}$  est la même que la distribution conditionnelle de  $X_{tm}$  sachant seulement  $X_{tm-1}$ . On parle alors de processus sans mémoire où seule la connaissance de l'état présent suffit à déduire la distribution future des états possibles.

#### **4.1 Classe SIMMI**

Le premier exemple s'inspire de Vaillancourt et Watier [65] et a pour but de proposer une résolution plutôt rapide et facile à implanter du modèle proposé, tout en étant assez réaliste. Dans cet exemple, nous utiliserons une classe de modèle SIMMI (stationnary independant multiplicative market impulses) pour modéliser la prime de risque<sup>5</sup>. Dans ce cas, la suite des impulsions de marché  $\{\xi_t : t \geq 1\}$  formera un processus stochastique stationnaire, mais ce ne sera pas le cas (en général) pour la suite des primes de risque  $\overline{R}_t^n = \frac{R_t^{(n)} - r_t}{1 + r_t}$  $\frac{t}{1+r_t}$  :  $t \ge 1$ . La possibilité de conserver ainsi l'hétéroscédasticité des rendements excédentaires relatifs modélisés tout en ayant un processus homoscédastique pour les impulsions aléatoires du marché est ici intéressante. Cette classe permet d'offrir une représentation symbolique simplifiée pour les valeurs optimales des paramètres  $\tau_t$ ,  $w_t$ et  $\lambda_T$ . La forme générale de la modélisation du rendement excédentaire relatif sous cette forme est :

$$
\overline{R}_t^\top = \xi_t \Psi_{t-1} \tag{3}
$$

où  $\{\xi_t : t \geq 1\}$  est une suite de vecteurs de bruits indépendants et identiquement distribués adaptés à la filtration  $\{k_t : t \geq 1\}$  tels que  $E[\xi_t \xi_t^{\top}]$  $t_t^{\dagger}$  est inversible pout tout  $t = 0, 1, ..., T -$ 1 et { $\Psi_{t-1}$  :  $t \geq 1$ } sont des matrices aléatoires K<sub>t−1</sub>-mesurables représentant les signaux du marché. Il est donc possible de déduire une bonne approximation de  $\overline{R}_t$  à l'instant  $t - 1$ . Cette représentation impose que les paramètres  $\{\tau_t: t = 0, 1, ..., T - 1\}$  de l'équation (1) forment maintenant les premiers termes d'une progression géométrique. Si nous notons  $\theta = \tau_{T-1}$  $E(\xi_T)^\top (E[\xi_T \xi_T^\top$  $\binom{+}{T}$ ] $^{-1}E(\xi_T)$ , nous obtenons alors que  $\tau_{T-2} = \theta(1-\theta)$  et finalement que  $\tau_t =$  $\theta(1-\theta)^{T-t-1}$  pour  $t=0,1,2,...,T-1$ . L'expression  $\lambda_T$  permettant de trouver les poids des titres risqués dans l'équation (2) devient alors  $\lambda_T = -2 \left[ \frac{c}{1-(1-\theta)^T} + 1 \right]$ . On peut donc conclure qu'une modélisation avec cette classe de modèle permet d'obtenir des fonctions  $\lambda_T$  et  $\tau_t$  déterminées à l'instant  $t - 1$  précédent le réinvestissement avec comme seul paramètre inconnu  $\theta \in [0, 1]$ devant être estimé à partir des données  $c,$   $r$  et  $\left\{R_s^{(n)}: s < t \right\}$  pour  $n = 1, 2, ..., N.$  Nous obtenons

<sup>5</sup>Dans ce mémoire, le terme prime de risque correspond au rendement excédentaire **relatif** d'un titre risqué par rapport au titre sans risque.

#### <sup>4</sup> APPLICATIONS 26

alors des pondérations optimales du portefeuille  $(w_t)$  s'écrivant sous la forme

$$
w_t = -\left( (1+r) + \frac{\lambda_T}{2\prod_{s=1}^{t-1} \frac{(1+\tilde{R}_s)}{(1+r)}} \right) E(\xi_t)^{\top} (E[\xi_t \xi_t^{\top}])^{-1} (\Psi_{t-1}^{\top})^{-1}.
$$
 (4)

Cette solution est une fonction connue des paramètres  $E(\xi_T)$ ,  $E[\xi_t \xi_t^{\top}]$  $\mathbf{t}^{\top}$ ] et  $\Psi_{t-1}$ . Une fois que les signaux du marché  $\{\Psi_s : s < t\}$  pour tous les instants précédents ont été extraits des rendements excédentaires relatifs  $\left\{\overline{R}_{s}^{(n)}\right\}$  $s(s^{(n)}: s < t \Big\}$  pour  $n = 1, 2, ..., N$ , deux paramètres sont alors nécessaires pour calculer les pondérations optimales de façon explicite, soit  $E(\xi_T)$  et  $E[\xi_T \xi_T^\top]$  $\frac{1}{T}$ .

Dans cet exemple, nous utiliserons plus particulièrement une forme de modèle Garch, le BEKK (1,1,1) pour modéliser la variance conditionnelle des rendements de nos titres risqués. Ce modèle fait en effet partie de la classe SIMMI, pouvant être écrit sous la forme (3) avec  $\xi_t$  suivant une loi normale de moyenne  $\frac{(\mu-r_t)}{1+r_t}$  $\frac{\mu-r_t}{1+r_t}$  et de variance  $\sigma^2$ , où les signaux du marché prennent la forme  $\Psi_{t-1}$ . Nous avons opté pour un type de modèle BEKK(1,1,1) en raison de sa relative facilité d'utilisation et de son nombre acceptable de paramètres à estimer.

La représentation des signaux du marché  $\Psi_{t-1}$  correspond maintenant à l'expression  $H_t^{1/2}$  $t^{1/2}$ pour le modèle BEKK(1,1,1). Voici d'ailleurs les spécifications que ce modèle possède en ce qui a trait à sa matrice de variance-covariance [5] :

$$
H_t = C^{*^{\top}} C^* + \sum_{k=1}^{K} A_k^{*^{\top}} \epsilon_{t-1} \epsilon_{t-1}^{\top} A_k^* + \sum_{k=1}^{K} B_k^{*^{\top}} H_{t-1} B_k^* \tag{5}
$$

où  $C^*$ ,  $A_k^*$  et  $B_k^*$  sont des matrices  $N \times N$ ,  $C^*$  étant triangulaire supérieure. On peut aussi écrire  $C^{*^{\top}} C^* = \Omega > 0$ . La variable  $\epsilon_t$  correspond à un terme d'erreur suivant une loi normale  $N(0, 1)$ dans notre cas. La positivité de  $H_t$  est garantie si  $H_0 \geq 0$ , étant donné que les deux premiers termes de l'équation précédente sont positifs. Pour donner au lecteur un meilleur aperçu de la forme matricielle de ce type de modèle, nous le présentons ici sous sa forme BEKK(1,1,1) bivariée :

$$
\begin{bmatrix}\nh_{11t} & h_{21t} \\
h_{21t} & h_{22t}\n\end{bmatrix} = \begin{bmatrix}\nc_{11}^* & 0 \\
c_{21}^* & c_{22}^*\n\end{bmatrix}' \begin{bmatrix}\nc_{11}^* & c_{21}^* \\
0 & c_{22}^*\n\end{bmatrix} + \begin{bmatrix}\na_{11}^* & a_{12}^* \\
a_{21}^* & a_{22}^*\n\end{bmatrix}' \begin{bmatrix}\n\epsilon_{1,t-1}^2 & \epsilon_{1,t-1}^2\epsilon_{2,t-1} & \epsilon_{1,t-1}^2\epsilon_{2,t-1} \\
\epsilon_{1,t-1}^2 & \epsilon_{2,t-1}^2 & \epsilon_{2,t-1}^2\n\end{bmatrix}' \begin{bmatrix}\na_{11}^* & a_{12}^* \\
a_{21}^* & a_{22}^*\n\end{bmatrix} + \begin{bmatrix}\nb_{11}^* & b_{12}^* \\
b_{21}^* & b_{22}^*\n\end{bmatrix}' \begin{bmatrix}\nh_{11,t-1} & h_{21,t-1} \\
h_{21,t-1} & h_{22,t-1}\n\end{bmatrix} \begin{bmatrix}\nb_{11}^* & b_{12}^* \\
b_{21}^* & b_{22}^*\n\end{bmatrix}
$$

Nous pouvons ainsi voir que le nombre de paramètres à estimer dans ce cas-ci est de 11. Des preuves et des spécifications supplémentaires peuvent être trouvées dans Engle et Kroner [27]. L'avantage de ce premier contexte d'utilisation est sa relative simplicité d'implantation et son application potentielle pour des portefeuilles à plus grandes dimensions, bien qu'il nécessite l'estimations de quelques paramètres.

#### **4.2 Modélisation NGarch**

Ce deuxième exemple se veut une application plus poussée du modèle de base. La modélisation retenue et la démarche de résolution du problème sera théoriquement plus robuste. Pour cette partie, nous utiliserons une modélisation NGarch (Non-linear asymmetric Garch) univarié pour la modélisation des densités marginales des rendements des actifs risqués. Le modèle général s'écrit comme suit sous la mesure « réelle » P (aussi dite mesure « physique ») :

$$
S_t = S_{t-1} e^{(r_t + \delta h_t^{(1/2)} - \frac{h_t}{2} + h_t^{(1/2)} Y_t)},
$$
\n(6)

où  $h_t$  est de la forme

$$
h_t = \beta_0 + \beta_1 h_{t-1} + \beta_2 h_{t-1} (Y_{t-1} - \kappa)^2
$$
\n(7)

avec  $\beta_0 > 0$ ,  $\beta_1 \geq 0$ ,  $\beta_2 \geq 0$  et  $Y_t$  suit une  $N(0, 1)$ . Dans ce modèle,  $\delta$  correspond à un ajustement pour le risque et  $h_t$  correspond à la variance conditionnelle du titre suite à l'information disponible à la période précédente  $(t - 1)$ . Tel que mentionné dans les hypothèses, nous supposerons un taux sans risque  $(r_t)$  constant pour la période de simulation. Ce faisant, les rendements discrets

#### <sup>4</sup> APPLICATIONS 28

provenant de ce processus peuvent s'écrirent sous la forme suivante :

$$
\frac{S_t - S_{t-1}}{S_{t-1}} = e^{(r_t + \delta h_t^{(1/2)} - \frac{h_t}{2} + h_t^{(1/2)} Y_t)} - 1.
$$
\n(8)

De plus, une fois transformée en rendements relatifs  $(\overline{R}_t)$ , l'équation (8) se réécrit selon cette forme :

$$
\overline{R}_t = \frac{e^{(r_t + \delta h_t^{(1/2)} - \frac{h_t}{2} + h_t^{(1/2)}Y_t)} - 1 - r_t}{(1 + r_t)}.
$$

Ceci nous permettra de peut-être mieux représenter la dynamique non linéaire qui sous-tend l'évolution des rendements des actifs. En effet, le modèle NGarch tiend compte du fait qu'une mauvaise nouvelle sur un titre (se traduisant par un choc négatif) a plus d'impact sur le prix de celui-ci qu'une nouvelle favorable et ce, à l'aide du paramètre  $\kappa$ . Une particularité importante est de remarquer qu'avec ce type de modélisation,  $\overline{R}_t = \pi(h_t)$ , ce qui correspond à un processus markovien puisque  $h_t$  peut être déterminé à  $t-1$ . Ainsi, nous supposons que la distribution marginale de  $R_t$  est conditionnelle à toute l'information disponible à l'instant  $t-1$ , représentée par  $\mathcal{K}_t$ . De plus, la loi conditionnelle de chaque actif ne dépend pas des autres actifs mais seulement de ses rendements antérieurs.

La modélisation de la dépendance entre les actifs risqués se fera par une fonction copule. Ce faisant, nous permettrons au modèle d'avoir une certaine flexibilité dans le comportement des distributions des marges et de la fonction de densité jointe. Les copules sont très pratiques pour tenir compte de la dépendance dans des problèmes multidimensionnels où les rendements présentent des caractéristiques de non-normalité. Nous estimerons le modèle à partir des résidus du processus NGarch. Nous utiliserons la copule normale, la copule de Student, la copule de Clayton et la copule de Gumbel pour comparer nos résultats. L'idée est de voir si un type de copule en particulier permet de déterminer une stratégie optimale donnant de meilleurs résultats que les autres lorsqu'on l'applique en pratique.

Avec cette application, nous allons aussi calculer les espérances conditionnelles contenues dans (3) pour déterminer les  $\tau_t$  de (1) à chaque pas de temps. Cette façon de faire rendra la démarche plus réaliste. En effet, il est intuitivement plus logique d'inclure de la nouvelle information disponible et potentiellement utile à la détermination de la stratégie optimale si on la possède. Nous

retrouvons donc ici une problématique similaire à l'évaluation de produits dérivés américains<sup>6</sup>. Les méthodes d'arbres sont alors devenues une avenue intéressante pour en faire le calcul depuis les travaux de Cox et al. [23]. Plus récemment, des modèles basés sur la simulation Monte Carlo ont pris de la popularité suite au papier de Tilley [64]. On peut penser entre autres à Carriere [20], Broadie et Glasserman [14] et Longstaff et Schwartz [45].

Dans le cadre de ce mémoire, le calcul des espérances conditionnelles suivra cette tendance et sera réalisé à partir d'une simulation Monte Carlo en suivant la méthode LSM<sup>7</sup>, dans un contexte où le processus de rendement excédentaire relatif est markovien. Dans leur article, Longstaff et Schwartz [45] utilisent une méthode de régressions à travers les trajectoires des actifs modélisés pour évaluer l'espérance conditionnelle de la valeur de continuation d'une option, et compare cette valeur à celle de l'exercice immédiat à tous les pas de temps futurs pour chaque simulation. Nous adopterons cette idée pour évaluer les espérances conditionnelles servant à déterminer les  $\tau_t$ requis dans nos formules. Ce deuxième exemple comprend donc une démarche de résolution plus évoluée mais potentiellement plus puissante. En effet, nous pensons qu'une bonne modélisation des actifs risqués et de leurs dépendances permettra une résolution plus précise. Son implantation à un portefeuille de grande dimension est cependant limitée en raison des nombreux calculs reliés à la simulation Monte Carlo.

## **5 Implantation et Résultats**

#### **5.1 Exemple - Classe SIMMI**

#### **5.1.1 Horizon journalier**

Nous présentons un premier exemple où nous considérons 1 actif sans risque, tel le rendement du taux Libor 1 mois<sup>8</sup>, et 2 actifs risqués, soit le titre de la Banque Nationale du Canada et l'indice S&P 500. Pour ces derniers titres, nous avons utilisé des données de janvier 1995 à juin 2007. Dans tout ce qui suit, la période en échantillon correspond aux données de janvier 1995 à mai 2003 et

<sup>6</sup>Nous n'avons cependant pas à tenir compte du temps d'arrêt optimal dans notre cas, car nous continuons d'investir dans les actifs pour tout l'horizon considéré.

<sup>7</sup> Pour *Least-Squares Monte Carlo*.

 $8$ Tel que mentionné dans les hypothèses, nous supposons un taux sans risque constant, que nous fixons ici à  $3%$  pour le besoin des calculs subséquents

la période hors échantillon, aux données de juin 2003 à juin 2007. Le tableau suivant présente les statistiques descriptives des deux séries de rendements discrets pour ces différents horizons de temps<sup>9</sup>.

| <b>Statistiques</b> |                                  | En échantillon (BN / S&P 500)    Hors échantillon (BN / S&P 500) |
|---------------------|----------------------------------|------------------------------------------------------------------|
| Moyenne             | $0.00078$ / $0.00042$            | $0.00071$ / $0.00049$                                            |
| Variance            | 0.00028 / 0.00015                | 0.00008 / 0.00005                                                |
| <b>Skewness</b>     | $0.68130 \quad / \quad -0.02030$ | $0.17970 \t -0.14670$                                            |
| Kurtosis            | 7.72280 / 5.72150                | 4.32200 / 3.91290                                                |
| Corrélation         | $-0.0161$                        | 0.0512                                                           |

TAB. 1 – Statistiques descriptives - Banque Nationale et S&P 500 - Séries journalières

La première étape consiste à estimer un processus Garch(1,1) spécifique à la forme du modèle BEKK décrite préalablement à l'équation (5). Nous avons estimé le modèle BEKK pour les deux titres risqués à partir des données historiques. L'estimation s'est faite sur une transformation linéaire des données  $\frac{(\overline{R}_t - E[\overline{R}_t])}{\sigma[\overline{R}_t]}$  pour être en lien avec la modélisation indiquant que les  $\xi_t$ de l'équation (3) suivent une loi normale  $N(\frac{\mu-r_t}{1+r_t})$  $\frac{\mu-r_t}{1+r_t}, \sigma^2$ ), les bruits  $\{\Psi_s : s < t\}$  affectant alors une variance fixe. Nous avons posé un retard d'une période sur les variances conditionnelles et sur les résidus, en plus de suggérer une hypothèse de normalité des résidus lors de l'estimation. La méthode d'estimation utilisée a été le maximum de la vraisemblance définie ci-dessous :

$$
L_T = \sum_{t=1}^{T} \ln f(y_t | \theta, I_{t-1}),
$$

où

$$
f(y_t | \theta, I_{t-1}) = |H_t|^{-1/2} g(H_t^{-1/2}(\epsilon_t))
$$

est la densité des données observées  $y_t$  selon les paramètres contenus dans  $\theta$ .

Comme nous supposons que  $\epsilon_t$  suit une loi normale  $N(0, 1)$ , le maximum de vraisemblance s'écrit :

$$
L_T(\theta) = -(1/2) \sum_{t=1}^T (\ln |H_t| - (\epsilon_t) H_t^{-1} (\epsilon_t)^\top). \tag{9}
$$

Le but de l'estimation est de trouver les valeurs de  $\theta$  faisant en sorte que la densité  $f(y_t|\theta)$  s'ajuste le mieux aux observations  $y_t$ . Les paramètres du modèle déduits des données en échantillon sont

<sup>&</sup>lt;sup>9</sup>Des statistiques descriptives pour les différentes fréquences utilisées ultérieurement sont aussi disponibles en annexe

les suivants $^{10}$  :

$$
C^{*^{\top}} = \begin{bmatrix} 0.29431 & 0 \\ 0.01371 & -0.02362 \end{bmatrix}, A_k^* = \begin{bmatrix} 0.33426 & -0.10241 \\ 0.01599 & 0.25731 \end{bmatrix}, B_k^* = \begin{bmatrix} 0.89224 & 0.02168 \\ -0.00782 & 0.96590 \end{bmatrix}
$$

À partir de ceux-ci, nous avons effectué un test de stationnarité pour nous assurer des bonnes propriétés des séries utilisées<sup>11</sup>. Ce test correspond à vérifier si les valeurs absolues des racines caractéristiques de l'expression  $(A^* \otimes A^*) + (B^* \otimes B^*)$  sont inférieures à 1. Pour cet exemple avec des données journalières, nous obtenons les racines caractéristiqes suivantes (en valeur absolue) :

$$
\left[\begin{array}{cc}0.9066 & 0.9998 & 0.9464 & 0.9495\end{array}\right]
$$

Ensuite, pour les paramètres  $E(\xi_T)$  et  $E[\xi_T \xi_T^{\top}]$  $\mathcal{T}_T^\top$ , nous obtenons à partir des données en échantillon :  $\overline{r}$  $\overline{1}$ 

$$
E(\xi_T)^{\top} = \left[ \begin{array}{cc} 0.00066 & 0.00030 \end{array} \right], E[\xi_T \xi_T^{\top}] = \left[ \begin{array}{cc} 0.00028 & 0.00003 \\ 0.00003 & 0.00015 \end{array} \right]
$$

Les signaux  $\{\Psi_s : s < t\}$  affectant la variance des rendements excédentaires relatifs sont extraits des données à chaque pas de temps. Voici d'ailleurs l'évolution des variances dans le temps.

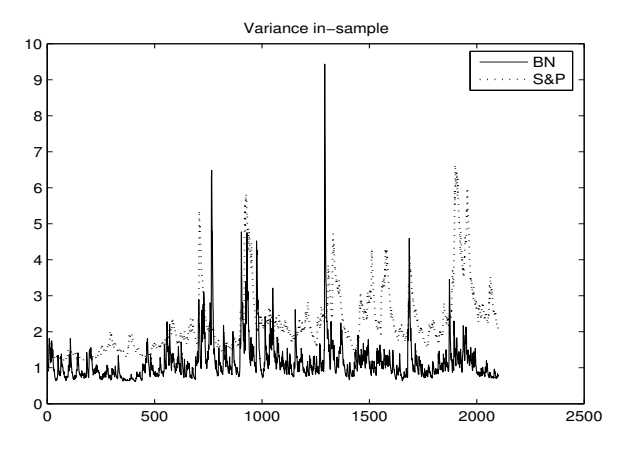

FIG. 2 – Variance en échantillon - BEKK

Une fois ces paramètres trouvés, nous avons calculé les paramètres  $\theta$  et  $\lambda_T$  propres à la classe

<sup>&</sup>lt;sup>10</sup>Nous présentons l'écart-type des paramètres Garch estimés en annexe.

<sup>&</sup>lt;sup>11</sup>Ce test a été réalisé pour chaque fréquence en échantillon de chaque série utilisée pour ce mémoire. Les résultats des tests sont présentés en annexes.

SIMMI, puis avons déterminé les poids  $w_t$  de la stratégie optimale en échantillon, de  $T = 0$  à l'échéance T. Le but de déduire la stratégie en échantillon est de valider l'efficactié du modèle de base.

Le tableau suivant démontre nos résultats $^{12}$  et le temps de calcul $^{13}$ . Nous présentons également un graphique qui représente l'évolution des poids des titres risqués correspondant aux résultats de la période en échantillon.

| <b>Paramètres</b>         | Valeurs    |
|---------------------------|------------|
| Rendement visé            | 0.20       |
| Nombre de période (jours) | 2100       |
| Valeur de $\theta$        | 0.00218    |
| Valeur de $\lambda_T$     | $-10.6705$ |
| Rendement obtenu          | 0.2005     |
| Variance obtenue          | 0.0051     |
| Variance théorique        | 0.0029     |
| Temps de calcul           | 0.30       |

TAB. 2 – Résultats en échantillon modèle BEKK

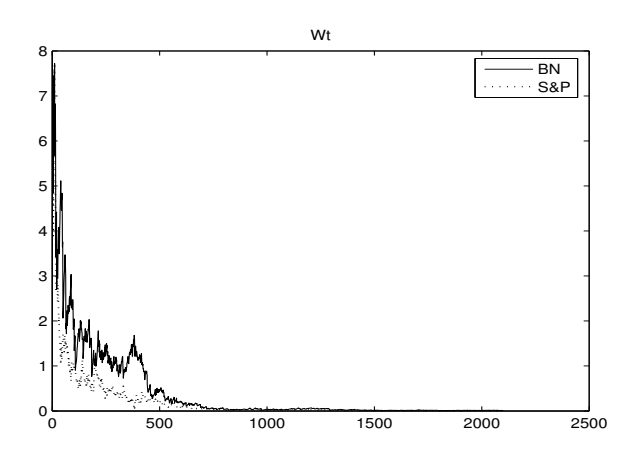

FIG. 3 – Poids en échantillon - BEKK

Nous notons que les poids ne varient pas du positif au négatif à chaque période. Ceci est dû au paramètre  $E(\xi_T)$  qui reste fixe pour la détermination de la stratégie. Comme cette espérance est positive, les réajustements tiennent compte de cette information, ce qui fait qu'on est dans une

<sup>&</sup>lt;sup>12</sup>Les valeurs des rendements et des variances sont présentées sous une mesure annuelle pour tous les tableaux de ce mémoire.

<sup>&</sup>lt;sup>13</sup>Tous les temps de calculs que nous présentons dans ce mémoire sont en secondes et représentent les véritable temps de calcul des stratégies optimales en excluant le temps d'estimation des paramètres des différents modèles Garch utilisés.

position d'acheteur des titres. Nous remarquons que l'importance des poids diminue au fur et à mesure que nous avançons dans le temps. En effet, l'objectif étant de minimiser la variance du portefeuille, la stratégie est établie de façon à aller chercher le rendement excédentaire désiré en début de période, et de diminuer progressivement l'allocation aux titres risqués pour n'être exposé pratiquement qu'au titre sans risque pour les périodes subséquentes.

Nous avons par la suite procédé à la détermination d'une stratégie optimale hors échantillon avec des variances simulées (prévisions de type *one-step ahead*). Plus précisément, nous avons gardé les paramètres  $C^*$ ,  $A_k^*$ ,  $B_k^*$  et  $E(\xi_T)$  estimés en échantillon et avons simulé des variances conditionnelles  $E[\xi_T \xi_T^{\top}]$  $\mathbb{T}[T] * \{ \Psi_s : s < t \}$  à chaque pas de temps à partir des nouvelles données à chaque jour. La stratégie optimale a été déterminée en appliquant les poids ainsi trouvés à chaque période aux véritables rendements des titres risqués. Celle-ci s'est donc ajustée en fonction des véritables rendements de chaque titre. Voici d'abord les variances conditionnelles simulées pour la période hors-échantillon

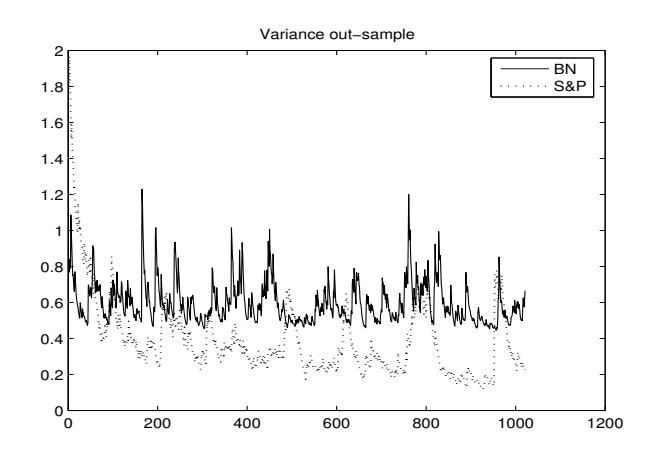

FIG. 4 – Variance hors échantillon - BEKK

Comme pour la partie en échantillon, nous présentons d'une part un tableau illustrant les résultats pour la période hors échantillon à partir de la stratégie optimale calculée, et d'autre part, un graphique affichant l'évolution des poids dans le temps pour cette période. Le tout se retrouve à la page suivante.

| <b>Paramètres</b>         | Valeurs   |
|---------------------------|-----------|
| Rendement visé            | 0.15      |
| Nombre de période (jours) | 1020      |
| Valeur de $\theta$        | 0.00218   |
| Valeur de $\lambda_T$     | $-3.8736$ |
| Rendement obtenu          | 0.1606    |
| Variance obtenue          | 0.0008    |
| Variance theorique        | 0.0009    |
| Temps de calcul           | 0.19      |

TAB. 3 – Résultats hors échantillon modèle BEKK

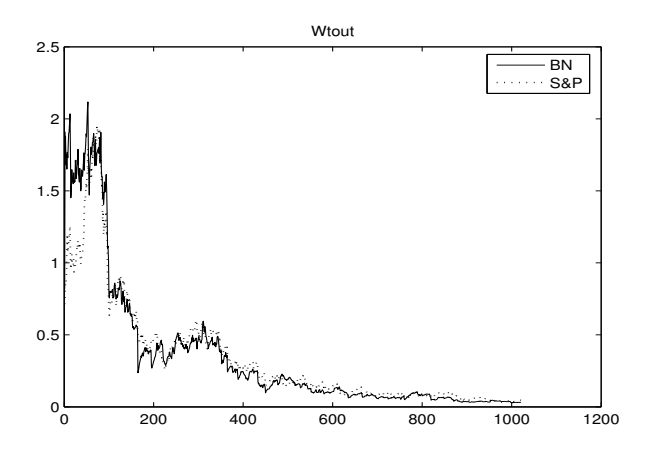

FIG. 5 – Poids hors échantillon - BEKK

Les résultats sont très bons encore une fois car nous obtenons un rendement global près de celui visé et la variance du portefeuille est très faible. Cependant, nous en arrivons à la conclusion que pour avoir de bons résultats, la moyenne des rendements dans l'échantillon se doit d'être représentative des rendements hors échantillon, en raison du paramètre  $E(\xi_T)$  présent dans les formules. Dans notre cas, les  $E(\xi_T)$  hors échantillon étaient de 0.00060 et de 0.00037 respectivement, ce qui peut expliquer que le rendement obtenu diffère un peu du rendement fixé pour cette période. Nous traiterons d'ailleurs de ce point plus loin en faisant varier le paramètre  $E(\xi_T)$  à l'aide d'une moyenne mobile, de même que dans le deuxième exemple avec le modèle NGarch.

#### **5.1.2 Horizon hebdomadaire et mensuel**

Pour tenir compte de considérations pratiques, nous avons répété ces résultats dans un contexte de rendements relatifs observés de façon hebdomadaire et mensuelle. Ces rendements sont définis comme étant la somme des rendements journaliers des jours de *trading* contenu dans une semaine et de ceux contenu dans un mois respectivement. L'estimation est cependant moins précise étant donné la diminution des données de l'échantillon dans chaque cas. Voici un résumé des résultats obtenus.

Paramètres du modèle BEKK hebdomaires et mensuels

$$
C^{*^{\top}} = \begin{bmatrix} 0.28763 & 0 \\ -0.07925 & -0.00055 \end{bmatrix}, A_k^* = \begin{bmatrix} 0.28457 & 0.01657 \\ -0.16529 & 0.28897 \end{bmatrix}, B_k^* = \begin{bmatrix} 0.91201 & 0.02684 \\ 0.05376 & 0.94081 \end{bmatrix}
$$

$$
C^{*^{\top}} = \begin{bmatrix} 0.76403 & 0 \\ 0.55217 & 0.00000 \end{bmatrix}, A_k^* = \begin{bmatrix} -0.62162 & -0.15018 \\ -0.08949 & 0.32149 \end{bmatrix}, B_k^* = \begin{bmatrix} -0.00594 & 0.14812 \\ -0.0723 & 0.81341 \end{bmatrix}
$$

Paramètres  $E(\xi_T)$  et  $E[\xi_T \xi_T^{\top}]$  $\mathcal{T}_T^\top$ ] obtenus à partir des données hebdomadaires et mensuelles

$$
E(\xi_T)^{\top} = \begin{bmatrix} 0.00314 & 0.00147 \end{bmatrix}, E[\xi_T \xi_T^{\top}] = \begin{bmatrix} 0.00119 & 0.00015 \ 0.00015 & 0.00062 \end{bmatrix}
$$

$$
E(\xi_T)^{\top} = \begin{bmatrix} 0.01380 & 0.00588 \end{bmatrix}, E[\xi_T \xi_T^{\top}] = \begin{bmatrix} 0.00437 & 0.00149 \ 0.00149 & 0.00232 \end{bmatrix}
$$

Le tableau de la page suivante présente les résultats déduits des stratégies optimales pour les périodes en échantillon et hors échantillon. Nous démontrons également les graphiques de l'évolution des poids dans le temps pour celles-ci.

| Paramètres en échantillon         | Valeurs hebdomadaires | Valeurs mensuelles |
|-----------------------------------|-----------------------|--------------------|
| Rendement visé                    | 0.20                  | 0.20               |
| Nombre de période (semaines/mois) | 440                   | 101                |
| Valeur de $\theta$                | 0.0102                | 0.0444             |
| Valeur de $\lambda_T$             | $-11.5304$            | $-10.7172$         |
| Rendement obtenu                  | 0.2004                | 0.2009             |
| Variance obtenue                  | 0.0111                | 0.0310             |
| Variance théorique                | 0.0156                | 0.0201             |
| Temps de calcul                   | 0.06                  | 0.02               |
|                                   |                       |                    |
| Paramètres hors échantillon       | Valeurs hebdomadaires | Valeurs mensuelles |
| Rendement visé                    | 0.15                  | 0.15               |
| Nombre de période (semaines/mois) | 206                   | 47                 |
| Valeur de $\theta$                | 0.0102                | 0.0444             |
| Valeur de $\lambda_T$             | $-3.9333$             | $-3.8385$          |
| Rendement obtenu                  | 0.1572                | 0.1603             |
| Variance obtenue                  | 0.00198               | 0.0128             |
| Variance théorique                | 0.0050                | 0.0089             |

TAB. 4 – Résultats en échantillon et hors échantillon modèle BEKK

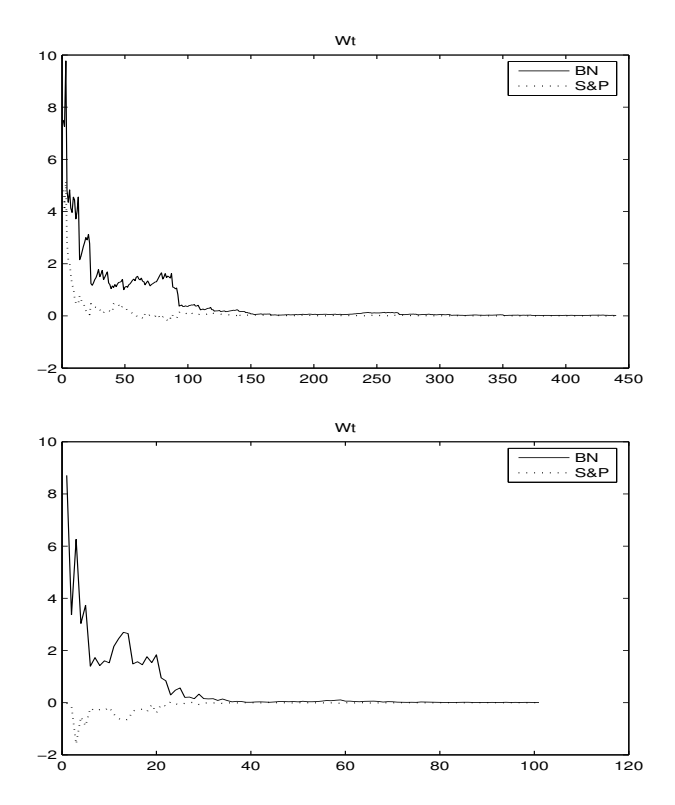

FIG. 6 – Évolution des poids en échantillon hebdomadaires et mensuels

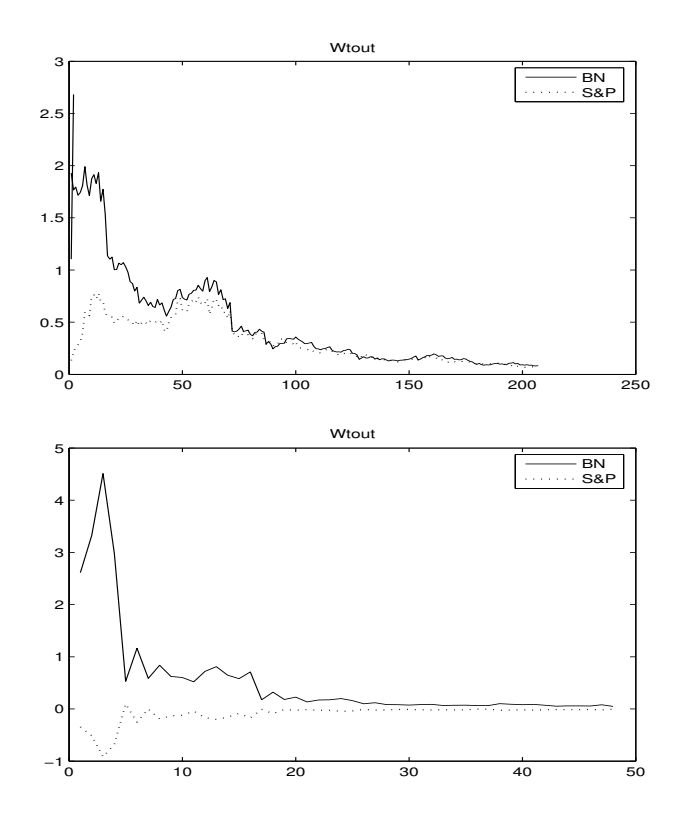

FIG. 7 – Poids hors échantillon hebdomadaires et mensuels

Nous voyons que l'allure générale des graphiques de poids se ressemble beaucoup peu importe la fréquence de rebalancement considérée. Nous voyons cependant apparaître des poids négatifs, même si nous conservons des  $E(\xi_T)$  positifs. On peut donc penser que, pour un horizon ayant moins de périodes, l'algorithme tente de minimiser la variance du portefeuille en prenant simultanément une position longue et courte sur deux titres à espérances positives.

#### **5.1.3 Conclusion des résultats pour 2 actifs risqués**

Nous pouvons observer que la stratégie d'investissement optimale semble donner de meilleurs résultats dans le cas en échantillon. En effet, le rendement obtenu correspond bien à celui désiré au départ. Pour ce qui est de la simulation hors échantillon, nous voyons que la stratégie optimale permet d'atteindre relativement bien le niveau de rendement fixé. Il est à noter que dans le cas en échantillon, la variance paraît être supérieure, possiblement en raison du rendement à atteindre plus élevé. Nous remarquons que le temps de calcul d'une stratégie optimale est effectivement très rapide, peu importe la fréquence de rebalancement considérée, d'où la pertinence de ce premier exemple.

En plus, nous voyons que la variance minimum théorique augmente pour une période de rebalancement plus longue, ce qui est ici intuitif. En effet, un changement d'allocation moins fréquent implique moins de contrôle face aux rendements produits entre les périodes et un réajustement plus sévère en cas de déviation des objectifs. Dans une considération pratique, il y aura donc un choix à faire entre le niveau de variance maximum que le gestionnaire est prêt à accepter sur son portefeuille par rapport aux coûts de transactions associés à la période de rebalancement choisie.

#### **5.1.4 Portefeuille à plusieurs actifs**

Nous présentons maintenant un troisième exemple où nous avons considéré plusieurs titres pour démontrer son avantage d'être applicable à  $n$  titres, étant donné son nombre de calculs plus faibles que pour notre deuxième contexte de résolution du problème. Les titres risqués seront l'indice S&P 500, celui de la Banque Nationale du Canada, un indice de commodité (le DJ-AIG) et l'indice Russel 2000. Nous avons donc une représentation plus globale du marché financier, avec l'inclusion du secteur des commodités, la représentation des sociétés à petite et à grande capitalisation boursière<sup>14</sup>, de même qu'une action, possiblement plus volatile. Le contexte d'application sera le même que pour les exemples précédents, c'est-à-dire que les observations couvriront la même période de temps, autant pour l'estimation en échantillon que pour la simulation hors échantillon. La fréquence considérée pour cette démonstration est mensuelle. Voici les paramètres  $E(\xi_T)$  et  $E[\xi_T \xi_T^\top$  $T$ ] obtenus à partir des données pour les 4 titres<sup>15</sup>.

$$
E(\xi_T)^{\top} = \begin{bmatrix} 0.01380 & 0.00588 & 0.00387 & 0.00640 \end{bmatrix},
$$
  
\n
$$
E[\xi_T \xi_T^{\top}] = \begin{bmatrix} 0.00437 & 0.00149 & 0.00042 & 0.00188 \ 0.00149 & 0.00232 & 0.00020 & 0.00210 \ 0.00042 & 0.00020 & 0.00150 & 0.00053 \ 0.00188 & 0.00210 & 0.00053 & 0.00361 \end{bmatrix},
$$

Le tableau et les graphiques ci-dessous présentent les résultats déduits des stratégies optimales en échantillon et hors échantillon pour ce cas.

<sup>14</sup>Représentant approximativement le facteur *small minus big* de Fama & French [50].

<sup>&</sup>lt;sup>15</sup>Note : Pour 4 titres, nous avons estimé 42 paramètres pour la modélisation BEKK. Ceux-ci sont présentés en annexe.

| <b>Paramètres</b>        | Valeurs en échantillon | Valeurs hors échantillon |
|--------------------------|------------------------|--------------------------|
| Rendement visé           | 0.20                   | 0.15                     |
| Nombre de période (mois) | 101                    | 47                       |
| Valeur de $\theta$       | 0.0493                 | 0.0493                   |
| Valeur de $\lambda_T$    | $-10.6710$             | $-3.7884$                |
| Rendement obtenu         | 0.2006                 | 0.1604                   |
| Variance obtenue         | 0.1791                 | 0.0171                   |
| Variance théorique       | 0.1184                 | 0.0147                   |
| Temps de calcul          | 0.02                   | 0.01                     |

TAB. 5 – Résultats PF de plusieurs titres - modèle BEKK

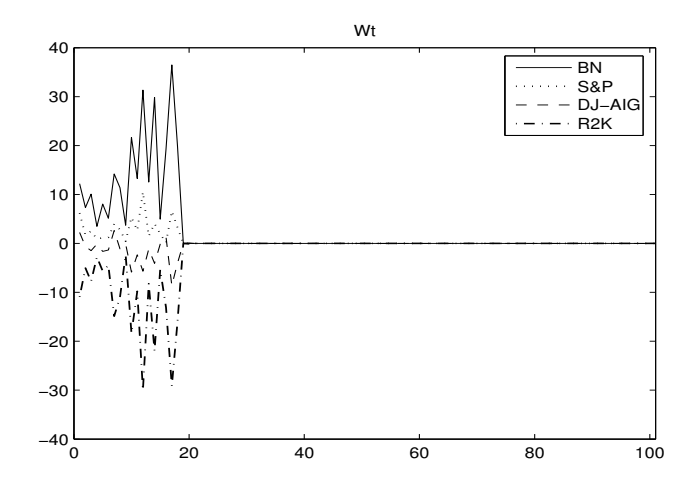

FIG. 8 – Poids en échantillon - multi actifs

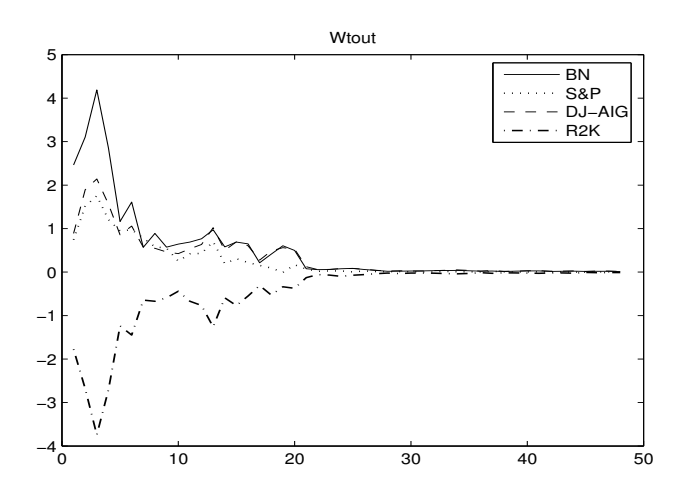

FIG. 9 – Poids hors échantillon - multi actifs

Nous voyons que les poids peuvent être encore une fois positifs ou négatifs pour cette fréquence, même avec des espérances de rendements positives. Ceci soutient notre explication de la partie précédente. La variance est diminuée en prenant des positions inverses aux attentes. Nous voyons aussi que les poids des premières périodes sont beaucoup plus importants pour l'évaluation en échantillon. Nous constatons aussi une diminution des poids alloués aux titres risqués au fur et à mesure que l'horizon d'investissement diminue. Une particularité intéressante est le fait que les poids des indices S&P 500 et Russell 2000 sont opposés pour les premières périodes. Ce point est en accord avec le modèle factoriel de Fama et French [50] qui suggère un facteur d'écart entre les titres à large et à faible capitalisation boursière pour expliquer les rendements des titres individuels. De plus, nous voyons à l'instar des résultats précédents que le titre à espérance de rendement plus élevé obtient les poids les plus importants des stratégies optimales. Enfin, nous remarquons ici toute la pertinence de cette modélisation car le temps de calcul ne se trouve pas affecté par l'inclusion de deux actifs supplémentaires.

## **5.1.5 Portefeuille à plusieurs actifs et moyenne mobile**

Nous avons aussi effectué un dernier test concernant la ré-estimation du paramètre  $E(\xi_T)$ avec cet exemple de portefeuille à plusieurs actifs risqués. Compte tenu que l'erreur du modèle est probablement plus grande avec plusieurs titres (dû au fait de l'espérance fixe pour chaque titre), nous voulons voir si une méthode d'estimation avec moyenne mobile permettra de mieux capter le *momentum* de chaque série et d'ainsi obtenir un résultat plus près de l'objectif visé. Ceci nous permettra aussi de comparer l'évolution des différents poids dans le temps et de conclure si une fenêtre mobile s'avère un avantage même si on peut être porté à le croire a priori. L'équation de la moyenne mobile que nous utilisons s'écrit comme suit :  $\frac{1}{36}$  $\frac{1}{36} \sum_{t=T-36}^{T-1} (\xi_T)$ . À l'instar des exemples précédents, nous présentons les résultats obtenus dans le tableau<sup>16</sup> de la page suivante. Nous voyons à travers ceux-ci que la ré-estimation des paramètres au moyen d'une fenêtre mobile semble améliorer les résultats, tant au niveau du rendement obtenu (plus près du rendement visé) que de la variance obtenue (plus faible). La variance théorique calculée est aussi plus près des variances obtenues réellement selon la stratégie d'investissement optimale. Un autre point se pose cependant en pratique, à savoir la détermination d'un nombre optimal de période à considérer pour

<sup>&</sup>lt;sup>16</sup>Note : Le tableau présente les moyennes des valeurs de  $\theta$ ,  $\lambda$  et de la variance théorique car ces paramètres varient aussi en fonction de la fenêtre choisie.

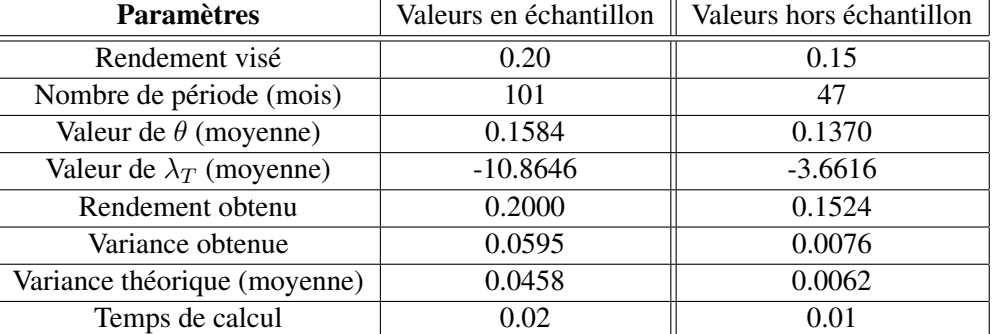

cette fenêtre mobile.

TAB. 6 – Résultats PF de plusieurs titres (mobile) - modèle BEKK

### **5.2 Exemple - Modèle NGarch**

#### **5.2.1 Paramètres NGarch**

Dans cette application, la première étape de la démarche de résolution consiste à estimer les paramètres du processus N-Garch pour les 2 séries de rendements considérées. Nous avons encore une fois utilisé la méthode du maximum de vraisemblance décrite précédemment avec la même fonction (9) à maximiser, en tenant compte des contraintes  $\beta_0 > 0$ ,  $\beta_1 \ge 0$  et  $\beta_2 \ge 0$  de l'équation (7). La période d'estimation est la même que pour l'application avec le modèle BEKK. Pour toute cette section, nous avons considéré une fréquence mensuelle, autant pour l'estimation que pour la simulation et la détermination de la stratégie optimale. Ce choix a été fait étant donné le grand nombre de calculs à faire pour la simulation. Nous avons donc limité nos trajectoires à 47 pas de temps, ce qui correspond à la période hors échantillon de cette fréquence. Voici donc les paramètres que nous avons obtenus pour les séries de la Banque Nationale et de l'indice S&P 500.

| <b>Paramètres</b>   | <b>Banque Nationale</b> | S&P 500 |
|---------------------|-------------------------|---------|
| Valeur de $\beta_0$ | 0.00237                 | 0.00076 |
| Valeur de $\beta_1$ | 0.0000                  | 0.19276 |
| Valeur de $\beta_2$ | 0.44127                 | 0.03741 |
| Valeur de $\delta$  | 0.21821                 | 0.13072 |
| Valeur de $\kappa$  | 0.47376                 | 3.46567 |

TAB. 7 – Paramètres NGarch

#### **5.2.2 Paramètres des copules**

Les copules serviront à modéliser la dépendance entre les résidus des deux modèles Garch estimés et seront utilisées pour simuler les trajectoires des actifs risqués dans la simulation Monte Carlo. Tel que mentionné précédemment, les copules ont l'avantage de ne pas tenir compte du comportement des distributions des actifs dans la modélisation. C'est pourquoi elles constituent une mesure de dépendance plus flexible. Nous avons retenu l'approche semi-paramétrique pour estimer les paramètres des copules considérées. Cette méthode utilise les pseudos-observations  $\hat U_n=(\hat U_{n1},...,\hat U_{nd}),$  où  $\hat U_{ij}=F_{jn}(X_{ij})=\frac{R_{ij}}{n+1}, 1\leq i\leq n, 1\leq j\leq d,$  et où  $R_{ij}$  est le rang de  $X_{ij}$  parmi  $X_{ij},...,X_{nj}$  et où d représente la dimension. Une fois ces pseudos-observations déterminées, nous utilisons la méthode du pseudo maximum de vraisemblance pour estimer le paramètre  $\theta$  de la copule qui nous intéresse (notée  $C_{\theta}$ ). La maximisation se fait alors sur  $\theta \rightarrow$  $\sum_{i=1}^{n} ln[C_{\theta}(\hat{U}_{i})]$ . Cette méthode a l'avantage d'être basée sur les rangs. Nous pouvons donc estimer la dépendance sans connaître les distributions marginales des résidus. Par contre, l'erreur d'estimation est un peu supérieure à une méthode complètement paramétrique. Pour la copule normale, la méthode du pseudo maximum de vraisemblance donne une réponse explicite et le seul paramètre à estimer  $(\hat{\rho})$  correspond à la matrice de corrélation des pseudos-observations

$$
\hat{Z}_i = \left(\phi^{-1}(\hat{U}_{i1}), \dots, \phi^{-1}(\hat{U}_{id})\right), i = 1, \dots, n
$$

qui est en fait la matrice des estimations des coefficients de Van der Waerden.

Pour la copule de Student, nous trouvons d'abord le paramètre  $\hat{\rho}$  par la relation  $\hat{\rho} = \sin(\frac{\pi}{2}\hat{\tau})^{17}$ , où  $\hat{\tau}$  représente le tau de Kendall, et déduisons  $\nu$  en maximisant la fonction de densité suivante :

$$
C_{\nu,\hat{\rho}}(u) = \frac{\Gamma((\nu+d))/2)}{|\hat{\rho}|^{1/2} \Gamma(\nu/2)} \left(\frac{\Gamma(\nu/2)}{\gamma((\nu+1)/2)}\right)^d \times \frac{(1+\eta^{\top}\hat{\rho}^{-1}\eta/\nu)^{-(\nu+d)/2}}{\prod_{i=1}^d (1+\eta_i^2/\nu)^{-(\nu+1)/2}},
$$

où  $\eta_i = T_{\nu}^{-1}(u_i), i = 1, ..., d$ .

<sup>&</sup>lt;sup>17</sup>Cette relation est ici valide car nous sommes en dimension 2 ( $d = 2$ ).

Pour celle de Clayton, si  $0 > \theta \ge \frac{1}{d-1}$ , cette densité correspond à :

$$
C_{\theta}(u) = \left\{ \left( \sum_{i=1}^{d} u_i^{-\theta} - d + 1 \right)^{+} \right\}^{-1/\theta},
$$

tandis que pour  $\theta > 0$ , on a

$$
C_{\theta}(u) = \left(\sum_{i=1}^{d} u_i^{-\theta} - d + 1\right)^{-1/\theta}.
$$

Enfin, pour la copule de Gumbel, la fonction à maximiser est

$$
C_{\theta}(u) = exp \left[ -\left\{ \sum_{i=1}^{d} (-ln(u_i))^{1/\theta} \right\}^{\theta} \right]
$$

Le tableau qui suit présente l'estimation des paramètres de chacune des copules décrites.

|                        |        |          | <b>Paramètres</b>    Copule Normale    Copule de Student    Copule de Clayton    Copule de Gumbel |       |
|------------------------|--------|----------|---------------------------------------------------------------------------------------------------|-------|
| Valeur de $\hat{\rho}$ | 0.4116 | 0.4412   |                                                                                                   |       |
| Valeur de $\hat{\nu}$  |        | $\alpha$ |                                                                                                   |       |
| Valeur de $\theta$     |        |          | 0.6684                                                                                            | .3186 |

TAB. 8 – Paramètres des copules

#### **5.2.3 Simulation des trajectoires**

Suite à la détermination de ces paramètres, nous avons simulés des trajectoires (de 47 semaines) pour les 2 actifs risqués selon la modélisation proposée en (6). Tel que mentionné plus haut, nous avons fait 4 scénarios de simulations, un avec chacune des copules.

Pour les copules normale et Student, nous avons simulés les trajectoires à partir de la méthode des distributions. De façon générale, cette méthode se présente de la façon suivante :

$$
C(U_1, ..., U_d) = F(F_1^{(-1)}(U_1), ..., F_d^{(-1)}(U_d)),
$$

où  $F$  et  $F_i$  correspondent respectivement à la fonction de répartition multidimensionnelle et aux distributions marginales de chaque variable aléatoire. Pour simuler un vecteur  $U = (U_1, ..., U_d)$ , il faut d'abord générer un vecteur aléatoire  $X = (X_1, ..., X_d)$  suivant la distribution F et appliquer par la suite  $U = (F_1(x_1), ..., F_d(X_d))$ . La fonction F correspond à la loi normale multivarié  $(0, \hat{\rho})$ dans le cas d'une copule normale et à la loi de Student multivarié  $(0, \hat{\rho}, \nu)$  dans le cas d'une copule de Student. Nous avons utilisé des marges normales pour la copule normale et des marges Student pour la copule de Student.

Pour la copule de Clayton et de Gumbel, nous nous basons sur la méthode proposée par Marshall et Olkin [50]. Dans le cas de la copule de Clayton, il s'agit de simuler d'abord une variable aléatoire S suivant une loi Gamma  $(1/\theta, 1)$ . Ensuite, on génère  $E_1, ..., E_d$  suivant une loi exponentielle (1), et on pose  $U_i = (1 + E_i/S)^{-1/\theta}, 1 \le i \le d$ . Dans le cas de la copule de Gumbel, nous simulons d'abord une S suivant une loi stable positive  $(\theta)$  tel que  $E(e^{-tS}) = e^{-t\theta}, t \ge 0$ . Ensuite, on génère  $E_1, ..., E_d$  suivant une loi exponentielle (1) et on pose  $U_i = exp[-(E_i/S)^{\theta}], 1 \le i \le d$ . Rappelons ici qu'une variable aléatoire S suivant une loi stable positive de paramètre  $\theta$  peut être obtenue à partir de la relation suivante :  $S = \frac{\sin(\frac{y}{\theta})}{\cos(u)\theta}$  $\frac{\sin(\frac{y}{\theta})}{\cos(y)^{\theta}}\left[\cos\left(\frac{1-(\frac{1}{\theta})y}{\epsilon}\right)\right]$  $(\frac{\overline{b}}{\overline{e}})y^{2})$ ]<sup> $\theta-1$ </sup>, où  $\epsilon$  suit une loi exponentielle de moyenne 1 et y suit une loi uniforme sur  $[-\pi/2, \pi/2]$  et est indépendante de  $\epsilon$ . Pour ces deux copules, nous avons pris pour hypothèses que les distributions marginales suivaient une loi normale.

Ce deuxième exemple diffère du premier dans le sens où nous simulerons toutes les trajectoires hors échantillon à partir de l'unique information de la période en échantillon (sans ajuster la prévision selon le dernier rendement obtenu<sup>18</sup>). Une bonne modélisation pourrait donc permettre d'obtenir un outil plus puissant, car toute la stratégie serait déterminée à  $t = 0$ . Ce faisant, le gestionnaire pourrait avoir une meilleure idée du coût et des résultats de celle-ci avant de l'implanter.

#### **5.2.4 Algorithme pour déterminer la stratégie optimale**

La prochaine étape consiste en la détermination des paramètres  $\mu_t$ ,  $V_t$  et  $\tau_t$ . Au temps  $T-1$ , ceux-ci peuvent être déduits à partir des différentes simulations et correspondent respectivement à  $E(\overline{R}_{t+1}^{(n)} \mid \mathcal{K}_{t})|_{n=1}^{N}$  ,  $E(\overline{R}_{t+1}^{(n)}\overline{R}_{t+1}^{(j)} \mid \mathcal{K}_{t})|_{n=1,j=1}^{N}$  et  $\mu_{(T-1)}^{\top}V_{(T-1)}^{-1}\mu_{(T-1)}$ . Pour les temps  $t=$  $T-2, ..., 0$ , ces paramètres sont trouvés par récurrence à l'aide de la simulation Monte Carlo et de la méthode LSM. Plus particulièrement, la simulation Monte Carlo (suivant la dynamique

<sup>18</sup>Il s'agit d'une simulation dite (*multi-step ahead*) contrairement au (*one-step ahead*) du premier exemple.

NGarch) permet de déterminer les termes  $E(\overline{R}_{t+1}^{(n)} \mid \mathcal{K}_t)$  et  $E(\overline{R}_{t+1}^{(n)} \overline{R}_{t+1}^{(j)} \mid \mathcal{K}_t)$  à chaque pas de temps étant donné que  $h_{t+1}^{(n)}$ , qui sert à prévoir  $R_{t+1}^{(n)}$ , est connue en date t, tel qu'expliquer précédemment. La portion  $E(1-\sum_{s=t+1}^{T-1}\tau_s)$  contenue dans la formule des  $\mu_t$  et  $V_t$  est calculée par l'algorithme LSM. Plusieurs fonctions de base peuvent être utilisées dans cet algorithme, comme celles de Chebyshev, Hermite et Laguerre. Longstaff et Schwartz ont démontré qu'une simple série de puissance est efficace et que le degré du polynôme n'a pas besoin d'être très élevé pour obtenir des résultats fiables. Suivant ce résultat, nous avons posé l'hypothèse que les fonctions de bases utilisées pour l'algorithme LSM sont les suivantes :

$$
\left[\overline{R}^{(n)}_t, (\overline{R}^{(n)}_t)^2, \left( (\overline{R}^{(n)}_t)(\overline{R}^{(j)}_t) \right)\right]
$$

pour  $n$  et j allant de 1 à N titres.

Par la suite, il est possible de déterminer la valeur de l'expression  $\lambda_T$  de l'équation (2) servant au calcul des pondérations  $w_t$  pour chaque simulation. La phase finale du processus est de déduire la stratégie optimale permettant d'atteindre le niveau de rendement fixé à partir de la formule (3). Même si les espérances ont été calculées de façon récursives, les poids eux sont calculés de  $t = 0, 1, 2, \dots T$ . La formule permet au portefeuille de se réajuster selon les rendements obtenus et selon les espérances calculées. La stratégie optimale déduite est ici fonction de 5 variables. Plus précisément, pour chaque simulation,  $w_t = \pi(\overline{R}_t^{(1)})$  $t^{(1)}, h_{t+1}^{(1)}, \overline{R}_t^{(2)}$  $t^{(2)}$ ,  $h_{t+1}^2$ ,  $C_{\theta}$ ). Pour le calcul de ces poids, nous n'avons tenu compte que des simulations où  $(E[\tau_0] > 0)^{19}$ , condition mentionnée plus haut. La stratégie optimale globale est calculée comme étant l'espérance des pondérations  $w_t$  à chaque pas de temps sur l'horizon d'investissement. Une fois celle-ci calculée, nous l'avons appliquée à toutes les trajectoires d'actifs risqués pour évaluer si la moyenne des rendements obtenus correspondait à celle visée.

<sup>&</sup>lt;sup>19</sup>Ceci a été le cas pour environ 95% de nos simulations pour la copule normale et Clayton, de 90% pour la copule de Student et de 80% pour la copule de Gumbel.

#### **5.2.5 Résultats - Modèle NGarch**

Le tableau suivant présente les résultats de 10000 simulations de 47 pas de temps chacune<sup>20</sup> pour les différentes copules.

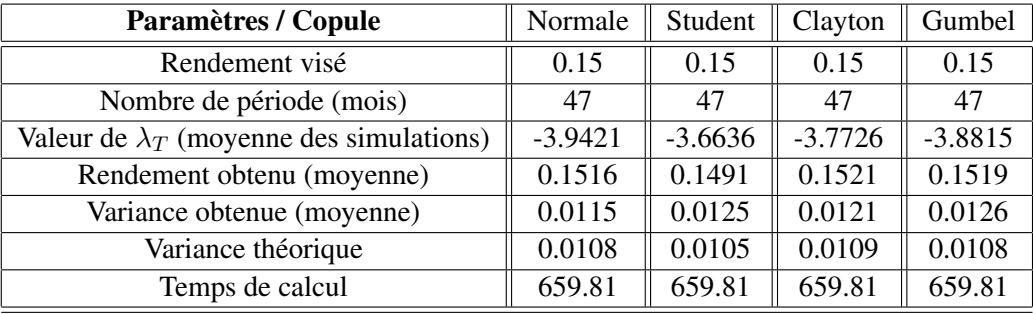

#### TAB. 9 – Résultats - modèle NGarch

D'après le tableau, nous voyons que les résultats hors-échantillon (obtenus à partir des simulations) se ressemblent beaucoup en termes de rendement et de variance, peu importe la copule utilisée. Ceci est normal puisque la stratégie optimale se forment de manière indépendante, en se réajustant selon les rendements réalisés à chaque période. Le tableau valide notre méthodologie en ayant des résultats cohérents avec nos attentes initiales. Le temps de calcul présenté (environ 10 minutes) est quand même très efficace pour ce nombre de simulation. Cependant, il ne tient pas compte du temps de simulation des trajectoires et de l'algorithme LSM présenté plus haut pour calculer les  $\tau_t$ . Le temps total de la procédure est d'environ 40 minutes pour les 10000 simulations réalisées avec chaque copule. Les graphiques qui suivent illustrent l'évolution des pondérations optimales de chaque actif risqué dans le temps pour la période de la simulation pour chaque copule.

 $20$ Nous nous sommes limités à ce nombre de simulation étant donné que nous devons garder l'historique des trajectoires pour faire nos calculs, ce qui demande beaucoup de mémoire.

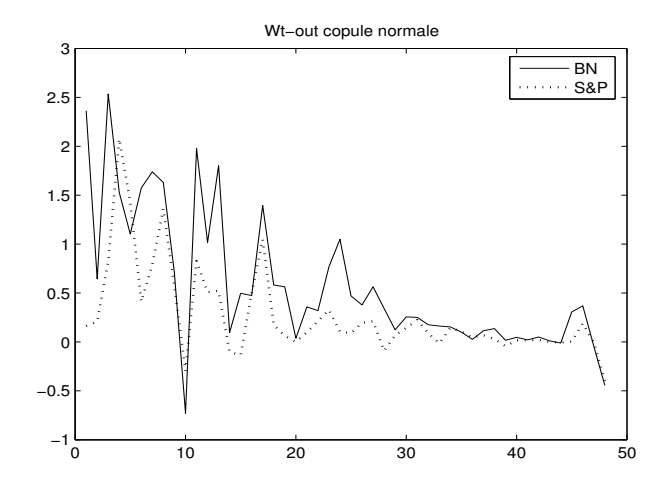

FIG. 10 – Poids hors échantillon - NGarch - Copule Normale

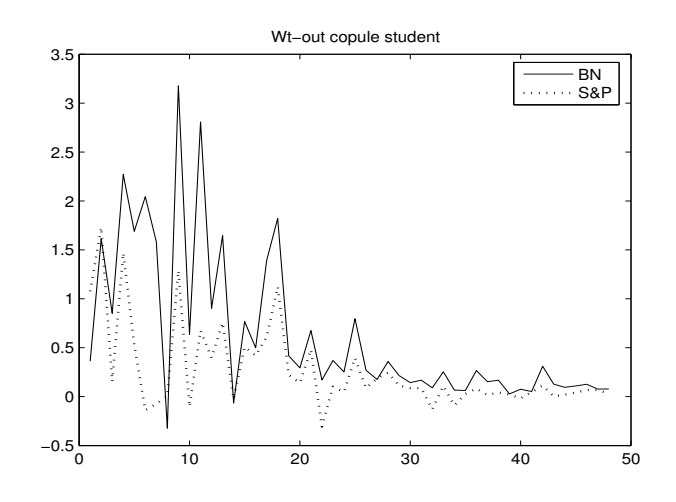

FIG. 11 – Poids hors échantillon - NGarch - Copule Student

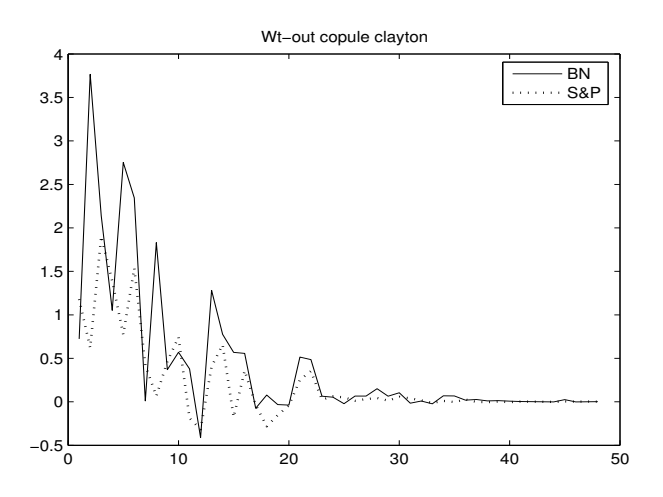

FIG. 12 – Poids hors échantillon - NGarch - Copule Clayton

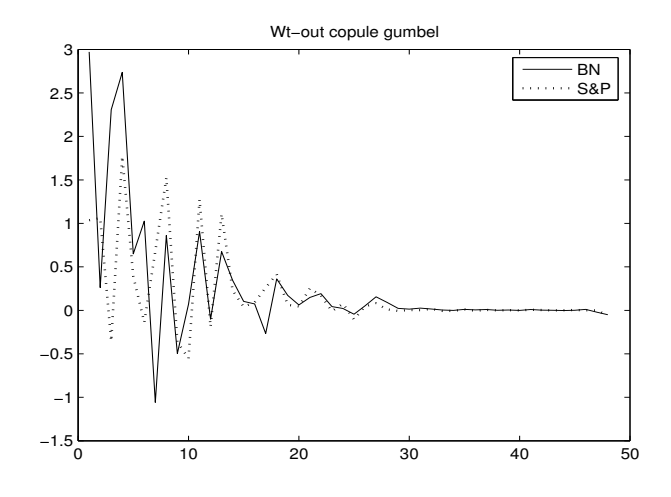

FIG. 13 – Poids hors échantillon - NGarch - Copule Gumbel

Une des principales différences avec la première application est le fait que les pondérations varient beaucoup plus dans le temps en raison des espérances conditionnelles qui varient à chaque mois et étant soit positive ou négative à chaque fois. Ceci amène donc la stratégie à changer son point de vue selon les espérances de rendements futurs conditionnelles. En plus, nous remarquons que les poids ne semblent pas diminuer aussi rapidement que dans l'exemple BEKK pour la même période et avec les mêmes titres. Ceci se traduit par une exposition plus importante aux titres risqués. Pourtant, les variances des stratégies optimales sont comparables avec celle de la stratégie du premier exemple. Nous retenons une fois de plus l'explication de la variation des espérances conditionnelles pour caractériser cette observation. En effet, plus celles-ci se rapprochent des véritables rendements réalisés, plus la stratégie aura une variance faible avec des rendements de portefeuille global plus constants, même en cas de pondérations plus importantes pour les titres risqués. En plus, on pourrait s'attendre à des graphiques de poids semblables, mais il est difficile d'évaluer ce point étant donné que la stratégie tient compte des rendements réalisés et des espérances dans le calcul de ses poids. Comme ceci peut être très différent d'une simulation à l'autre à chaque pas de temps, les stratégies optimales de chaque simulation sont parfois très différentes. De plus, nous sommes limités par le nombre relativement faible de simulation que nous pouvons faire. Néanmoins, une similitude est que l'allure globale des stratégies optimales concentre ses poids les plus importants au cours de 20 premières périodes.

Nous avons finalement appliqué la stratégie optimale de cet exemple à l'évolution réelle des titres risqués pour évaluer le véritable rendement que l'on aurait obtenu pour les 47 mois suivant suite à cette modélisation. Le tableau suivant présente les résultats

| Paramètres / Copule     | Normale |        | Student    Clayton | Gumbel |
|-------------------------|---------|--------|--------------------|--------|
| Rendement visé          | 0.15    | 0.15   | 0.15               | 0.15   |
| Variance simulée        | 0.0115  | 0.0125 | 0.0121             | 0.0126 |
| Rendement obtenu (réel) | 0.1158  | 0.1317 | 0.1718             | 0.1689 |
| Variance obtenue (réel) | 0.0153  | 0.0148 | 0.0295             | 0.0206 |

TAB. 10 – Rendements et Variance réels - Modèle NGarch

Nous voyons que les rendements obtenus ne sont pas toujours en lien avec l'objectif visé. Les résultats semblent les meilleurs avec la copule de Student. En effet, c'est avec cette copule que nous arrivons le plus près du rendement visé de 15%. En plus, la copule de Student permet d'atteindre un ratio (rendement/variance) de 8.90, ce qui est plus élevé que celui provenant de la modélisation avec les autres copules. Nous en concluons que cette copule permet de mieux modéliser les séries conjointes du rendement excédentaire relatif du titre de la Banque Nationale du Canada et de l'indice S&P 500 dans le but d'en faire différentes applications, possiblement en raison de son caractère légèrement asymétrique. En effet, il est plausible de croire que les rendements du S&P 500 présentent des caractéristiques de normalité (en raison de l'effet de diversification) et que ceux de la Banque Nationale soit plus asymétrique. La distribution jointe des rendement est alors potentiellement légèrement asymétrique. Il est à noter que l'objectif de ce mémoire ne concernait pas la modélisation des rendements des titres risqués, mais plutôt l'application générale du modèle d'optimisation de portefeuille. Une modélisation ayant fait l'objet d'une attention particulière aurait peut-être permis d'obtenir de meilleurs résultats hors échantillon. Dans notre contexte, nous sommes quand même surpris d'obtenir d'aussi bons résultats.

#### 6 PERSPECTIVE INVERSE 50

## **6 Perspective inverse**

#### **6.1 Maximiser le rendement en fixant la variance**

Suite à nos résultats, nous trouvions intéressant d'analyser le problème en le regardant sous l'angle inverse, c'est-à-dire d'avoir pour objectif de maximiser le rendement du portefeuille global pour un niveau de variance pré-déterminé. En effet, il est plus fréquent en pratique de rencontrer des exigences concernant une contrainte de risque. Dans notre contexte, l'objectif pourrait être de maximiser le rendement du portefeuille en étant contraint par une limite de variance. Nous avons donc gardé le même cadre d'optimisation, en imposant cependant un niveau de variance déterminée et en ne fixant pas de rendement global à atteindre.<sup>21</sup>. Pour cette nouvelle orientation, nous avons gardé tous les autres paramètres du contexte d'application identiques aux applications précédentes (même taux sans risque, même période d'estimation et de simulation et mêmes paramètres pour les modèles Garch et les copules). La période considérée est celle hors-échantillon et la fréquence choisie est mensuelle. Nous présentons ici les résultats de cette perspective pour les 2 modélisations déjà étudiées.

| <b>Paramètres</b>        | Valeurs   |
|--------------------------|-----------|
| Variance visée           | 0.10      |
| Nombre de période (mois) | 47        |
| Valeur de $\theta$       | 0.0444    |
| Valeur de $\lambda_T$    | $-6.3208$ |
| Rendement obtenu         | 0.2852    |
| Variance obtenue         | 0.10      |

TAB. 11 – Résultats - Variance fixe - Modèle BEKK

<sup>21</sup>Des détails supplémentaires sont en annexes.

## 6 PERSPECTIVE INVERSE 51

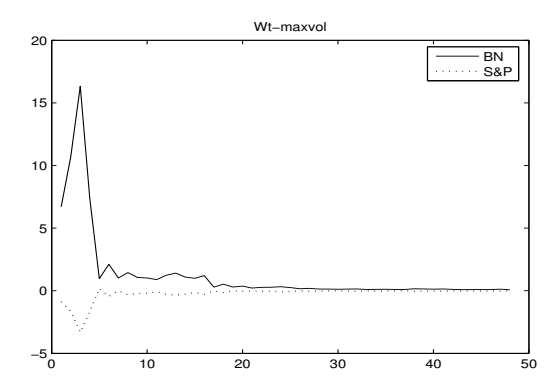

FIG. 14 – Poids hors échantillon - Variance fixe - BEKK

Nous voyons sur le graphique ci-haut que la stratégie est de prendre une grande position dans un des actifs de façon à aller chercher un maximum de rendement au cours des premières périodes et de réduire l'exposition aux titres risqués au minimum par la suite, pour ne pas dépasser la variance fixée.

Pour la modélisation N-Garch, il convient d'expliquer un peu plus en détail notre méthodologie. Notre façon de faire a été de procéder par simulation. Pour chaque simulation<sup>22</sup>, nous trouvions le rendement maximal que nous pouvions atteindre pour le niveau de variance fixée. Par la suite, nous avons procédé comme précédemment pour obtenir la stratégie optimale globale, c'est-à-dire en prenant l'espérance des poids pour chaque actif, à chaque pas de temps. Nous avons finalement appliqué cette stratégie aux vrais rendements pour voir le rendement et la variance global que nous aurions obtenu en pratique avec une telle stratégie. Les résultats que nous avons obtenus en suivant cette démarche se trouvent dans les pages suivantes. Nous présentons aussi le graphique de l'évolution des poids de la stratégie optimale pour chaque copule.

<sup>&</sup>lt;sup>22</sup>Nous n'avons inclut une fois de plus que les trajectoires où  $E[\tau_0]$  était positive.

| <b>Paramètres / Copule</b>      | Normale   | Student    | Clayton   | Gumbel    |
|---------------------------------|-----------|------------|-----------|-----------|
| Variance visée                  | 0.10      | 0.10       | 0.10      | 0.10      |
| Nombre de période (mois)        | 47        | 47         | 47        | 47        |
| Valeur de $\lambda_T$ (moyenne) | $-9.1222$ | $-10.3055$ | $-9.3886$ | $-8.7286$ |
| Rendement obtenu (moyenne)      | 0.3598    | 0.3554     | 0.3552    | 0.3539    |
| Variance obtenue (moyenne)      | 0.10      | 0.10       | 0.10      | 0.10      |

TAB. 12 – Résultats - Variance fixe - Modèle NGarch

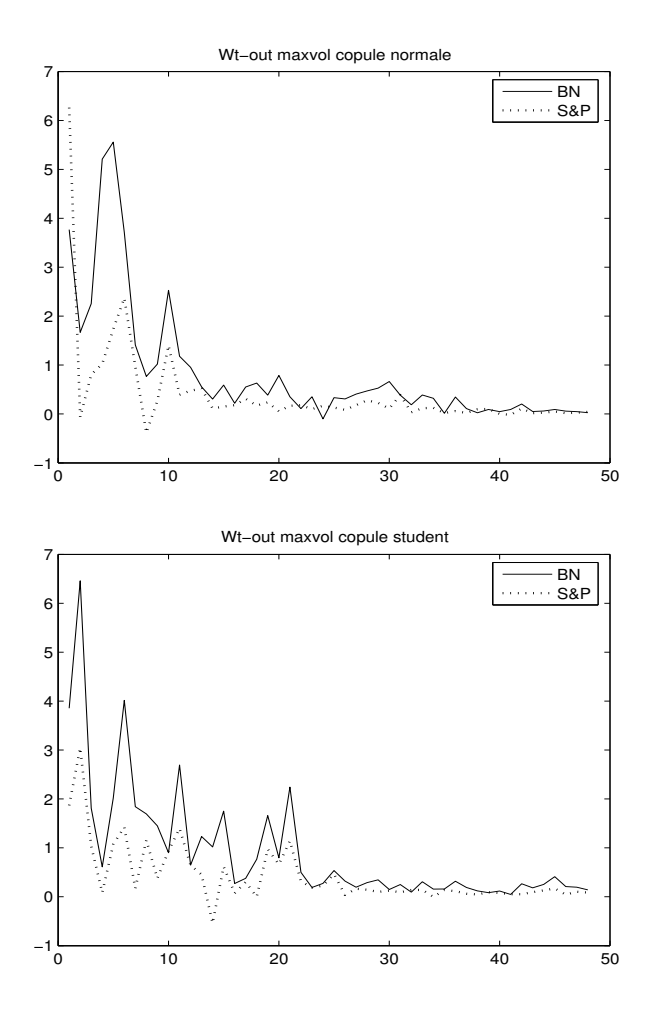

FIG. 15 – Poids hors échantillon - Variance fixe - NGarch - Copule Normale et Student

#### 6 PERSPECTIVE INVERSE 53

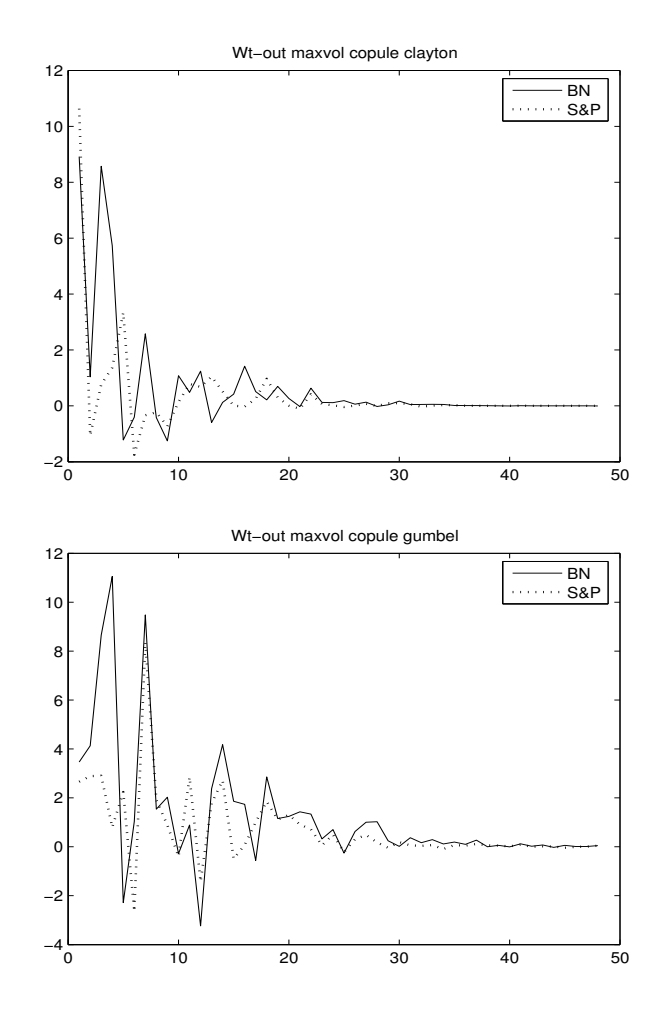

FIG. 16 – Poids hors échantillon - Variance fixe - NGarch - Copule Clayton et Gumbel

| <b>Paramètres Copule</b> | Normale | Student | Clayton $\parallel$ Gumbel |        |
|--------------------------|---------|---------|----------------------------|--------|
| Rendement simulé obtenu  | 0.3598  | 0.3554  | 0.3552                     | 0.3539 |
| Variance cible           | 0.10    | 0.10    | 0.10                       | 0.10   |
| Rendement obtenu         | 0.2945  | 0.2898  | 0.2705                     | 0.2875 |
| Variance obtenue         | 0.0553  |         | 0.0469                     | 0.0520 |

TAB. 13 – Rendements et Variance réels - Variance Fixe - Modèle NGarch

Nous obtenons encore une fois des poids variant du positif au négatif et diminuant moins rapidement pour la deuxième application. De plus, pour un niveau de volatilité comparable, ce modèle produit une stratégie permettant d'atteindre une espérance de rendement plus élevée d'après les simulations. Ceci est aussi en lien avec les résultats que nous avons eus précédemment, lesquels permettaient d'atteindre un rendement cible pour une variance de la stratégie légèrement plus faible avec ce modèle. Nous voyons cependant qu'en pratique, les rendements atteints sont sensiblement les mêmes, peu importe la modélisation. L'application avec modélisation NGarch permet néanmoins d'obtenir une variance réelle plus faible en pratique pour ce même niveau de rendement.

## **6.2 Frontière efficiente**

À la suite de nos résultats, nous en déduisons qu'à partir de notre modèle, il est possible de tracer une frontière efficiente des niveaux de variance minimum pour différents rendements cibles. Ceci peut s'avérer pratique pour avoir une idée rapide de la relation rendement-risque sur un horizon multipériodique qu'il est possible d'atteindre en combinant certains actifs. En voici d'ailleurs un exemple avec les données mensuelles du titre de la Banque Nationale du Canada et de l'indice S&P 500 pour la période hors échantillon et le modèle BEKK, où le niveau de variance minimum varie entre 5% et 25% annuellement.

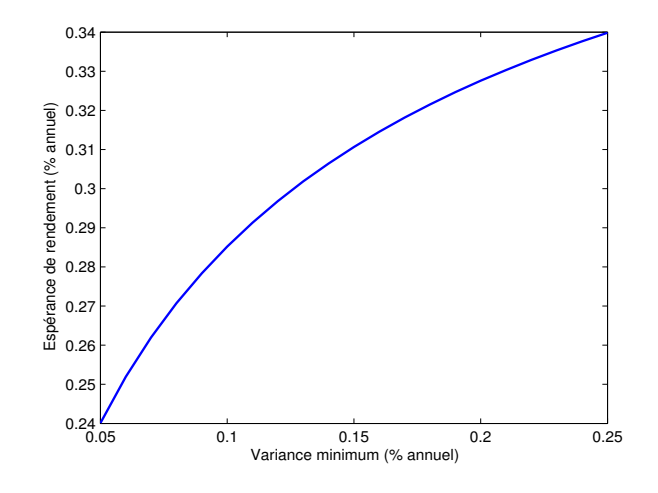

FIG. 17 – Frontière efficiente

## **7 Conclusion**

Le but recherché à travers ce mémoire était de développer un outil d'aide à la prise de décisions financières basé sur l'analyse moyenne variance. Nous avons opté pour cette démarche car nous trouvions qu'elle permettait une certaine souplesse étant donné les nombreux modèles pour la prime de risque dont il est possible de tenir compte. La méthode permet aussi de déterminer un résultat précis et fiable en un temps de calcul très faible, ce qui facilite son implantation en pratique. En plus, la démarche de résolution reste assez générale pour permettre la dépendance temporelle dans la modélisation du rendement excédentaire relatif et permet d'inclure des variables exogènes pouvant améliorer l'estimation de ces rendements. Les hypothèses sont aussi générales, ce qui ne borne pas le problème à un univers très restrictif où le lien avec la pratique n'est que peu réaliste. Plusieurs extensions peuvent être envisagées ultérieurement. Par exemple, il serait intéressant d'envisager la possibilité de développer une formule déduite à partir d'un type de mesure de risque asymétrique, ou d'inclure des contraintes supplémentaire comme des coûts de transactions. Ensuite, il serait pertinent de s'attarder plus à la modélisation des séries financières que l'on étudie pour essayer d'avoir de meilleurs résultats hors échantillon lorsqu'on calcule des espérances conditionnelles. En plus, nous pourrions améliorer le modèle en incluant un concept "d'apprentissage", qui implique une ré-estimation des différents paramètres à chaque pas de temps avec l'information additionnelle. Dans cette optique, on peut aussi penser à des modèles de copules dynamiques par exemple, où l'on permet à la structure de dépendance des actifs risqués de varier dans le temps.

## **Annexes**

Statistiques descriptives des rendements discrets hebdomadaires et mensuels du titre de la Banque Nationale du Canada et de l'indice S&P 500 pour les horizons en échantillon et hors échantillon. Pour l'horizon mensuel, nous avons ajouté les statistiques des autres indices faisant partie de certains exemples d'applications, soit l'indice de commodité DJ-AIG et l'indice Russel 2000.

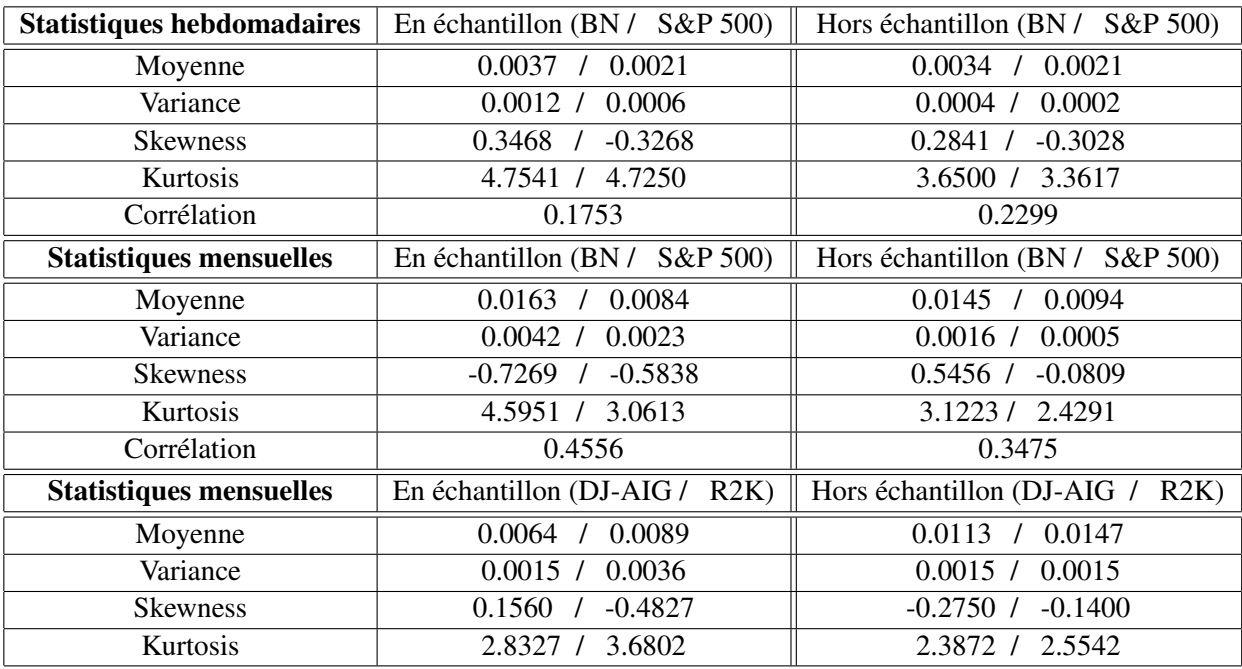

TAB. 14 – Statistiques descriptives - Séries hebdomadaires et mensuelles

Évolution des corrélations conditionnelles dans le temps pour les données journalières en échantillon

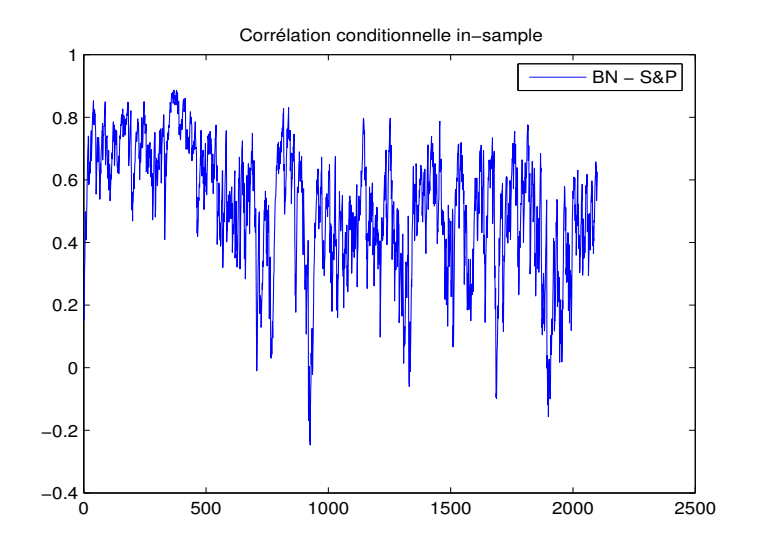

FIG. 18 – Corrélation en échantillon - BEKK

Évolution des corrélations conditionnelles dans le temps pour les données journalières hors échantillon.

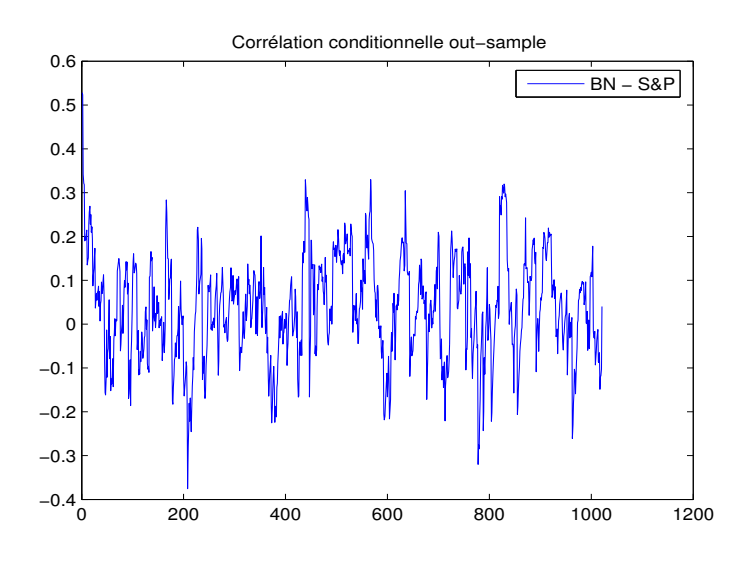

FIG. 19 – Corrélation en échantillon - BEKK

$$
C^{*^{\top}} = \begin{bmatrix} 0.60218 & 0 & 0 & 0 \\ 0.07635 & -0.00032 & 0 & 0 \\ -0.36406 & -0.00180 & 0.00080 & 0 \\ -0.11166 & -0.00155 & 0.00067 & -0.00002 \end{bmatrix}
$$

$$
A_k^* = \begin{bmatrix} 0.35100 & -0.01235 & 0.36722 & -0.29798 \\ 0.09136 & -0.08285 & -0.04511 & -0.21509 \\ 0.01300 & 0.06723 & -0.04106 & 0.05241 \\ 0.07687 & -0.68193 & 0.15582 & 0.13459 \end{bmatrix}
$$

1  $\overline{1}$  $\overline{1}$  $\overline{1}$  $\overline{1}$  $\overline{1}$  $\overline{1}$  $\overline{1}$  $\overline{1}$ 

$$
B_k^* = \left[\begin{array}{cccc} 0.32163 & -0.73889 & 0.18671 & 0.68148 \\[0.22014 & -0.18817 & -0.05938 & 0.98505 \\[0.36718 & -0.37791 & 0.79239 & 0.04061 \\[0.07668 & -0.78963 & -0.01578 & 1.19800 \end{array}\right]
$$

Écart-type des pararamètres des modèles Garch estimés

Modèle BEKK - séries journalières :

$$
C^{*^{\top}} = \begin{bmatrix} 0.33878 & 0 \\ 0.27578 & 0.01674 \end{bmatrix} A_k^* = \begin{bmatrix} 0.15438 & 0.02562 \\ 0.67065 & 0.01879 \end{bmatrix} B_k^* = \begin{bmatrix} 0.16275 & 0.00933 \\ 0.19044 & 0.00020 \end{bmatrix}
$$

Modèle BEKK - séries hebdomadaires

$$
C^{*^{\top}} = \left[\begin{array}{ccc} 0.06783 & 0\\ 0.00866 & 0.01813 \end{array}\right] A_k^* = \left[\begin{array}{ccc} 0.02525 & 0.04212\\ 0.00453 & 0.01673 \end{array}\right] B_k^* = \left[\begin{array}{ccc} 0.01689 & 0.01249\\ 0.00167 & 0.00231 \end{array}\right]
$$

Modèle BEKK - séries mesuelles

$$
C^{*^{\top}} = \left[\begin{array}{ccc} 0.00799 & 0\\ 0.04114 & 0.00176 \end{array}\right] A_k^* = \left[\begin{array}{ccc} 0.03368 & 0.02105\\ 0.05109 & 0.01074 \end{array}\right] B_k^* = \left[\begin{array}{ccc} 0.00158 & 0.07306\\ 0.03958 & 0.03873 \end{array}\right]
$$

Modèle BEKK - séries mensuelles (Portefeuille de 4 titres)

$$
C^{*^{\top}} = \begin{bmatrix} 0.18676 & 0 & 0 & 0 \\ 0.05732 & 0.00212 & 0 & 0 \\ 0.13432 & 0.01136 & 0.12105 & 0 \\ 0.17808 & 0.06277 & 0.00567 & 0.07971 \end{bmatrix}
$$

1  $\vert$  $\vert$  $\overline{1}$  $\vert$  $\overline{1}$  $\vert$  $\overline{1}$  $\vert$ 

$$
A_k^* = \left[\begin{array}{cccc} 0.01101 & 0.10581 & 0.06551 & 0.01845 \\[0.00888 & 0.02369 & 0.04005 & 0.02158 \\[0.02643 & 0.01806 & 0.01044 & 0.01922 \\[0.01552 & 0.05639 & 0.00772 & 0.01461 \end{array}\right]
$$

$$
B_k^* = \left[\begin{array}{cccc} 0.38008 & 1.04930 & 0.18612 & 0.55020 \\[0.28841 & 0.03457 & 0.64331 & 0.01453 \\[0.75872 & 0.03212 & 0.33815 & 0.03164 \\[0.47510 & 0.10456 & 0.46356 & 0.01217 \end{array}\right]
$$

Modèle NGarch

| <b>Paramètres</b>       | <b>Banque Nationale</b> | S&P 500 |
|-------------------------|-------------------------|---------|
| Ecart-type de $\beta_0$ | 0.00052                 | 0.00022 |
| Ecart-type de $\beta_1$ | 0.00000                 | 0.08453 |
| Ecart-type de $\beta_2$ | 0.14294                 | 0.02038 |
| Écart-type de $\delta$  | 0.06812                 | 0.05375 |
| Ecart-type de $\kappa$  | 0.21165                 | 0.94282 |

TAB. 15 – Paramètres NGarch - Écart-type

Valeurs (absolues) des racines caractéristiques de l'expression  $(A^* \otimes A^*) + (B^* \otimes B^*)$  pour vérifier la stationnarité des séries.

Horizon hebdomadaire :

```
\begin{bmatrix} 0.9876 & 0.9167 & 0.9167 & 0.9416 \end{bmatrix}
```
Horizon mensuel (BN et S&P 500) :

 $\begin{bmatrix} 0.4041 & 0.7522 & 0.2069 & 0.2074 \end{bmatrix}$ 

Horizon mensuel (BN, S&P 500, DJ-AIG et Russell 2000) :

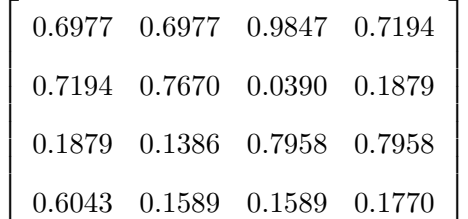

Détails sur la perspective inverse :

L'objectif est de maximiser

$$
\mathbb{E}\left[\prod_{t=1}^T(1+r_t)^{-1}(1+\tilde{R}_t)\right],
$$

sous la contrainte

$$
\text{VAR} \left[ \prod_{t=1}^{T} (1+r_t)^{-1} (1+\tilde{R}_t) \right] = \mathbb{E} \left[ \prod_{t=1}^{T} (1+r)^{-1} (1+\tilde{R}_t) \right]^2 = v,
$$

où v correspond au niveau de variance désiré. Pour ce travail, nous avons fixé une variance annuelle théorique du portefeuille et avons maximisé l'espérance de rendement cumulatif annuel du portefeuille en laissant varier le paramètre  $\lambda_T$  à chaque trajectoire de la simulation Monte Carlo. En particulier, étant donné que le paramètre  $\lambda_T$  est fonction du rendement c dans (2), nous n'avons pas contraint ce paramètre pour lui permettre de s'adapter peu importe la valeur de la variance visée  $v$ . Une fois ce paramètre déterminé par optimisation, nous calculions les poids optimaux  $w_t^{(n)}$  $t^{(n)}$  associés à la simulation n. Les pondérations optimales de chaque actif risqué correspondent donc à l'estimateur  $\frac{1}{N} \sum_{n=1}^{N} w_t^{(n)}$  $t_t^{(n)}$  à chaque pas de temps t. Pour éviter de simuler à nouveau des trajectoires, nous avons calculé cette stratégie à partir des mêmes trajectoires de rendements excédentaires que pour le premier contexte d'application. Le rendement maximal ainsi que la variance théorique du portefeuille ont été calculés à partir de la stratégie optimale provenant de ces trajectoires. Nous avons ensuite appliqué la stratégie optimale aux véritables rendements pour évaluer la variance réelle que nous aurions obtenue hors échantillon.

## **Références**

- [1] Abdous, B. and B. Rémillard. "Relating quantiles and expectiles under weighted-symmetry," *The Annals of the Institute of Statistical Mathematics*, *47*(2) :371–384 (1995).
- [2] Alexander, S., et al. "Minimizing CVaR and VaR for a portfolio of derivatives," *Journal of banking and finance*, *30*(2) :583–605 (2006).
- [3] Artzner, P., et al. "Coherent measures of risk," *Mathematical Finance*, *9*(3) :203–228 (1999).
- [4] Bauwens, L., et al. "Multivariate GARCH models : a survey," *Journal of Applied Econometrics*, *21*(1) :79–109 (2006).
- [5] Bauwens, Luc. *Multivariate Garch models - pdf file*, 2003.
- [6] Bawa, V.S. "Optimal rules for ordering uncertain prospects," *Journal of financial economics*, *2*(1) :95–121 (1975).
- [7] Billio, M., et al. "Flexible dynamic conditional correlation multivariate garch models for asset allocation," *Applied financial economics letters*, *2*(2) :123–130 (2006).
- [8] Black, F. and M. Scholes. "The pricing of options and corporate liabilities," *Journal of Political Economy*, *81* :637–654 (1973).
- [9] Bollerslev, T. "Generalized Autoregressive Conditional Heteroskedasticity," *Journal of Econometrics*, *31*(3) :307–327 (1986).
- [10] Boyle, P. and B. Ding. "Portfolio Selection with Skewness," *Numerical Methods in Finance*, 227–240 (2005).
- [11] Bradley, S.P and D.B Crane. "A dynamic model for bond portfolio management," *Management Science*, *19*(2) :139–151 (1972).
- [12] Breckling, J. and R. Chambers. "M-quantiles," *Biometrika*, *75*(4) :761–771 (1988).
- [13] Breton, M. and S. El Hachem. "Algorithms for the solution of stochastic dynamic minimax problems," *Computational optimization and applications*, *4*(4) :317–345 (1995).
- [14] Broadie, M. and P. Glasserman. "A stochastic mesh method for pricing high dimensional American options," *Journal of Computational Finance*, *21* :1323–1352 (1997).
- [15] Campbell, John Y. and Luis M. Viceira. "Consumption and portfolio decisions when expectedreturns are time varying," *Quarterly Journal of Economics*, *114*(2) :433–495 (1999).
- [16] Campbell, J.Y., et al. "A multivariate model of strategic asset allocation," *Journal of Financial Economics*, *67*(1) :41–80 (2003).
- [17] Campbell, J.Y., et al. *The econometrics of financial markets*. Princeton University Press, Princeton, NJ, 1997.
- [18] Carino, D.R. and W.T. Ziemba. "Formulation of the Russell-Yasuda Kasai financial planning model," *Operations Research*, *46*(4) :433–449 (1998).
- [19] Carr, P. and D. Madan. "Optimal positioning in derivative securities," *Quantitative Finance*, *1*(1) :19–37 (2001).
- [20] Carriere, J. "Valuation of the early-exercise price for options using simulations and nonparametric regression," *Insurance : Mathematics and Economics*, *19* :19–30 (1996).
- [21] Chen, A.H. "Portfolio selection with stochastic cash demand," *Journal of financial and quantitatives analysis*, *12*(2) :197–212 (1977).
- [22] Chen, Z. "Multiperiod consumption and portfolio decisions under the multivariate Garch model with transaction costs and CVaR-based risk control," *OR Spectrum*, *27*(4) :603–632 (2005).
- [23] Cox, J., et al. "Option pricing : A simplified approach," *Journal of Financial Econometrics*, *7* :229–263 (1979).
- [24] Dantzig, G.B and G. Infanger. "Multi-stage stochastic linear programs for portfolio optimization," *Annals of operations research*, *45*(1-4) :59–76 (1993).
- [25] Duan, J.-C. "The Garch Option Pricing Model," *Mathematical finance*, *5*(1) :13–32 (1995).
- [26] Dupacova, J. "Minimax approach to stochastic linear programming and the moment problem," *Zeitschrift fur angewandte mathematik und mechanic*, *58* :466–467 (1978).
- [27] Engle, R. and F. Kroner. "Multivariate Simultaneous Generalized ARCH," *Econometric theory*, *11*(1) :122–150 (1995).
- [28] Epstein, L. and S. Zin. "Substitution, risk aversion, and the temporal behavior of consumption and asset returns : a theoretical framework," *Econometrica*, *57*(4) :937–969 (1989).
- [29] Fama, E.-F. and K.R French. "Business conditions and expected returns on stocks and bonds," *Journal of Financial Economics*, *25*(1) :23–49 (1989).
- [30] Fama, E.F. "Multiperiod Consumption-Investment Decisions," *American Economics Review*, *60* :163–174 (1970).
- [31] Golden, B.L. and K.D. Keating. "Network techniques for solving asset diversification problems in finance," *Computers & operations research*, *9*(3) :173–196 (1982).
- [32] Gressis, N., et al. "Multi-period portfolio analysis and the inefficiency of the market portfolio," *Journal of finance*, *31*(4) :1115–1126 (1976).
- [33] Hadamard, J. *Lectures on Cauchy's Problem in Linear Partial Differential Equations*. Yale University Press, New Haven, 1923.
- [34] Hafner, C.M. and J.V.K Rombouts. *Semiparametric multivariate volatility models*. Technical Report, 2004.
- [35] Hui, W.C., et al. *Optimal asset allocation under GARCH model. In : Statistics and finance : an interface*. Imperial College Press, London, 2000.
- [36] Jorion, P. *Value at risk : the new Benchmark for controlling market Risk*. McGraw-Hill, New-york, 1997.
- [37] Kahneman, D. and A. Tversky. "Prospect theory : an analysis of decision under risk," *Econometrica*, *47* :263–292 (1979).
- [38] Kallsen, J. and M. S. Taqqu. *Option Pricing in ARCH-type Models*. Mimeo, Boston University, 1994.
- [39] King, A.J. "Asymmetric risk measures and tracking models for portfolio optimization under uncertainty," *Annals of operations research*, *45*(1) :165–177 (1993).
- [40] Konno, H., et al. "A mean-absolute deviation skewness portfolio optimization model," *Annals of operations research*, *45*(1) :205–220 (1993).
- [41] Konno, H. and H. Yamazaki. "Mean-absolute deviation portfolio optimization model and its applications to Tokyo stock market," *Management Science*, *37*(5) :519–531 (1991).
- [42] Levy, H. and H.M. Markowitz. "Approximating expected utility by a function of mean and variance," *The American economic review*, *69*(3) :308–317 (1979).
- [43] Lien, D. and B.K. Wilson. "Multiperiod hedging in the presence of stochastic volatility," *International review of financial analysis*, *10*(4) :395–407 (2001).
- [44] Liu, J. and J. Pan. "Dynamic derivatives strategies," *Journal of Financial Economics*, *69*(3) :401–430 (2003).
- [45] Longstaff, F. and E. Schwartz. "Valuing American Options by Simulation : A Simple Least-Square Approach," *The Review of Financial Studies*, *14* :113–147 (2001).
- [46] Manganelli, S. "Asset allocation by variance sensitivity analysis," *Journal of financial econometrics*, *2*(3) :370–389 (2004).
- [47] Markowitz, H.M. "Portfolio Selection," *Journal of Finance*, *7*(1) :77–91 (1952).
- [48] Markowitz, H.M. *Portfolio Selection : Efficient diversification of Investments*. John Wiley and Sons, 1959.
- [49] Markowitz, H.M. *Mean-variance analysis in portfolio choice and capital markets*. Blackwell, Oxford (UK), Cambridge (USA), 1992.
- [50] Marshall, A.W and I. Olkin. "Families of multivariate distributions," *J. Amer. Statis. Assoc.*, *83* :30–44 (1988).
- [51] Merton, R.C. "Lifetime portfolio selection under uncertainty : the continuous-time case," *Review of Economics and Statistics*, *51*(3) :247–257 (1969).
- [52] Miller, M.H. and M. Scholes. *Rates of return in relation to risk : A re-examination of recent findings, Studies in the theory of Capital Markets*. Edited by Michael Jensen. New-York, Praeger., 1972.
- [53] Mossin, I. "Optimal multi-period portfolio policies," *Journal of business*, *41*(2) :215–229 (1968).
- [54] Mulvey, J.M. and H. Vladimirou. "Stochastic network programming for financial planning problems," *Management science*, *38*(11) :1642–1664 (1992).
- [55] Newey, W.K. and J.L. Powell. "Asymmetric least squares estimation and testing," *Econometrica*, *55*(4) :819–847 (1987).
- [56] Pham, H., et al. "Mean-variance hedging for continuous processes : New proofs and examples," *Finance* & *stochastics*,  $2(2)$ :173-199 (1998).
- [57] Rockafellar, R.T. and R.J-B. Wets. "Scenarios and policy aggregation in optimization under uncertainty," *Mathematics of operations research*, *16*(1) :1–29 (1991).
- [58] Roorda, B., et al. "Coherent acceptability measures in multiperiod models," *Mathematical finance*, *15*(4) :589–612 (2005).
- [59] Samuelson, P.A. "Lifetime portfolio selection by dynamic stochastic programming," *Review of Economics and Statistics*, *51*(3) :239–246 (1969).
- [60] Schweizer, M. "Variance-optimal hedging in discrete time," *Mathematics of operations research*, *20*(1) :10–32 (1995).
- [61] Sharpe, W. "A simplified model for Portfolio analysis," *Management Science*, *9*(4) :277–293 (1963).
- [62] Sortino, F.A. and R. Van der Meer. "Downside risk," *Journal of portfolio management*, *17*(7) :27–31 (1991).
- [63] Szergö, G. "No more VaR," *Journal of Banking & Finance*, *26* :1247–1252 (2002).
- [64] Tilley, J. "Valuing American options in a path simulation model," *Transactions of the Society of Actuaries*, *45* :83–104 (1993).
- [65] Vaillancourt, J. and F. Watier. "On an optimal multivariate multiperiod mean-variance portfolio," *C. R. Math. Rep. Acad. Sci. Canada*, *27*(3) :92–96 (2005).